# ÉTUDE ET RÉALISATION D'UN BATEAU EN BOIS PAR LA MÉTHODE COUSU-COLLE

Mémoire rédigé et présenté en vue de l'obtention

du Diplôme de Professeur de l'Enseignement Secondaire Deuxième grade (DI.P.E.S.II)

par

## LIZ FABIOLA BEBEY LOBE

Matricule : 10W0401

Licenciée en Physique

Sous la supervision du

## Pr MUKAM FOTSING Joseph Albert

*Maître de conférences, Université de UYI/ENS*

Laboratoire des Sciences et Technologie du Bois

Année académique : 2018-2019

# DÉDICACES

Je dédie ce mémoire à :

Mon père BEBEY LOBE Emmanuel Max Felix Agrippa et à ma mère EKAMBI Mathilde Chantal pour tous les sacrifices que vous avez fait pour mon éducation et pour votre infaillible soutien durant les moments difficiles

### REMERCIEMENTS

Ce mémoire n'est pas seulement le produit de mes efforts, mais aussi de ceux qui de près ou de loin m'ont assistés. Alors, à tous ceux qui ont contribué à la réalisation de ce projet, que ce soit matériellement, financièrement ou moralement, je vous suis infiniment reconnaissante. Mes remerciements s'adresssent :

- − Au DIEU de la création, qui par son immense amour m'a toujours donnée la force et le courage de tout surmonter.
- − Au Professeur MUKAM FOTSING, pour m'avoir encadrée tout au long de mon travail.
- − Au Professeur LUC CALVIN Owono Owono, chef du Département de Physique de l'ENS pour les enseignements et les conseils reçus pendant ses cours.
- − À l'endroit de tous les membres du jury pour l'honneur qu'ils me font en acceptant d'évaluer ce mémoire.
- − A tous les Enseignants du Département de Physique de l'ENS pour la qualité de leurs enseignements dispensés.
- − A mes tuteurs Mr et Mme ZOCK ATARA pour tout ce qu'ils ont fait pour moi.
- − A ma famille pour le soutien tout au long de mes études.
- − A Mr MBOUTA EWANE Gérard Black pour ses conseils et son aide.
- − A tous mes camarades de promotions pour les discussions constructives chaque jour.

# Table des matières

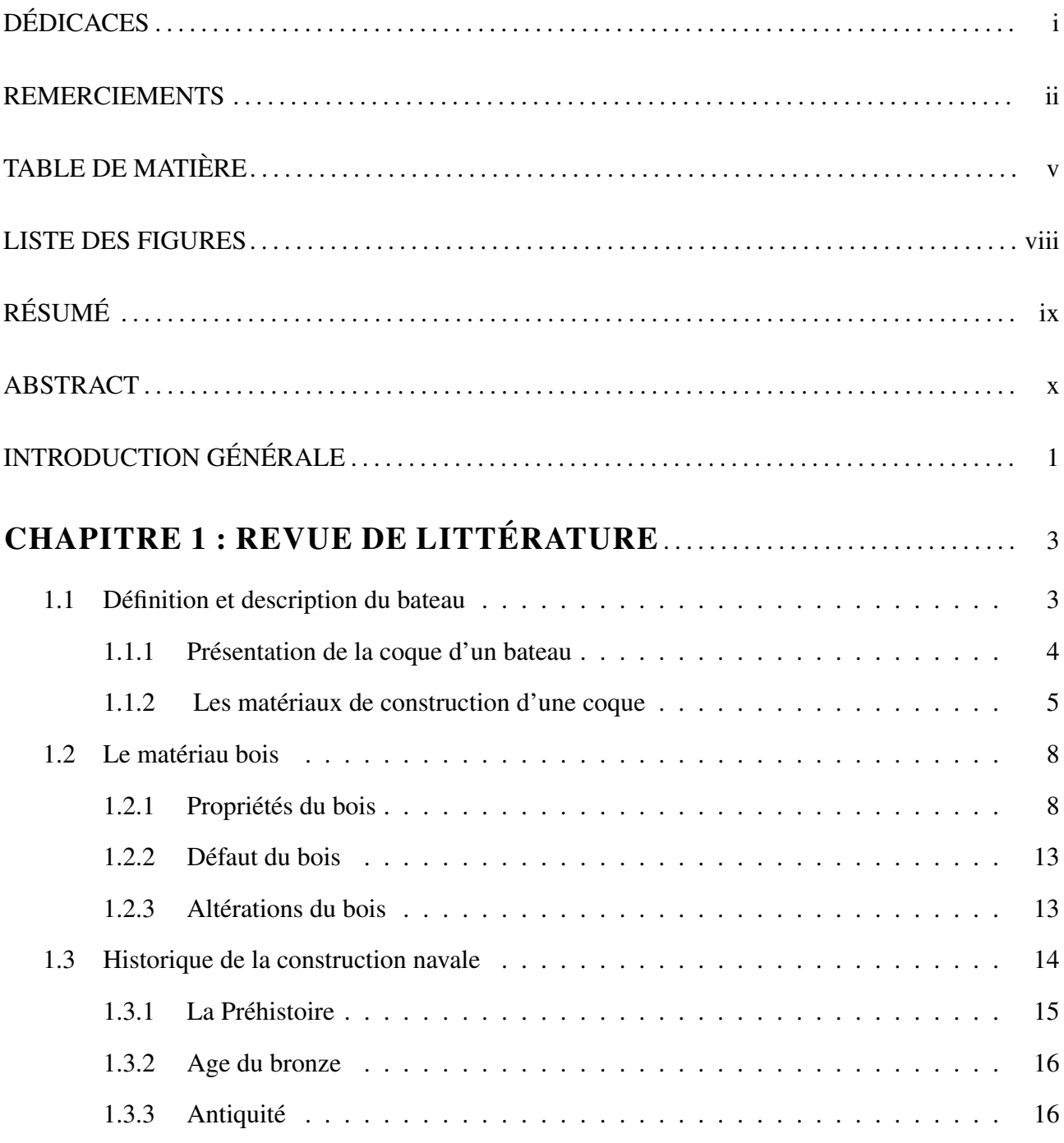

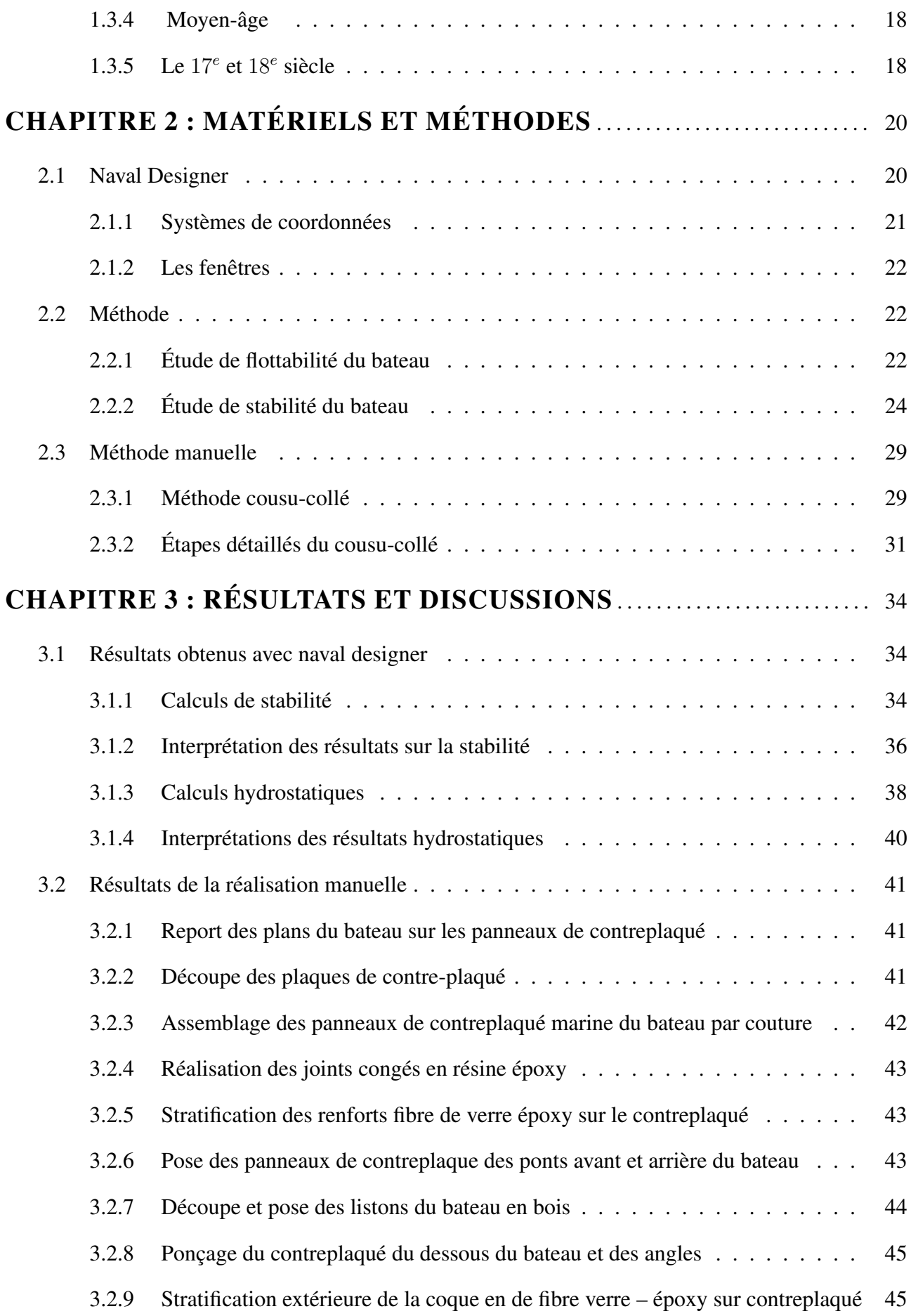

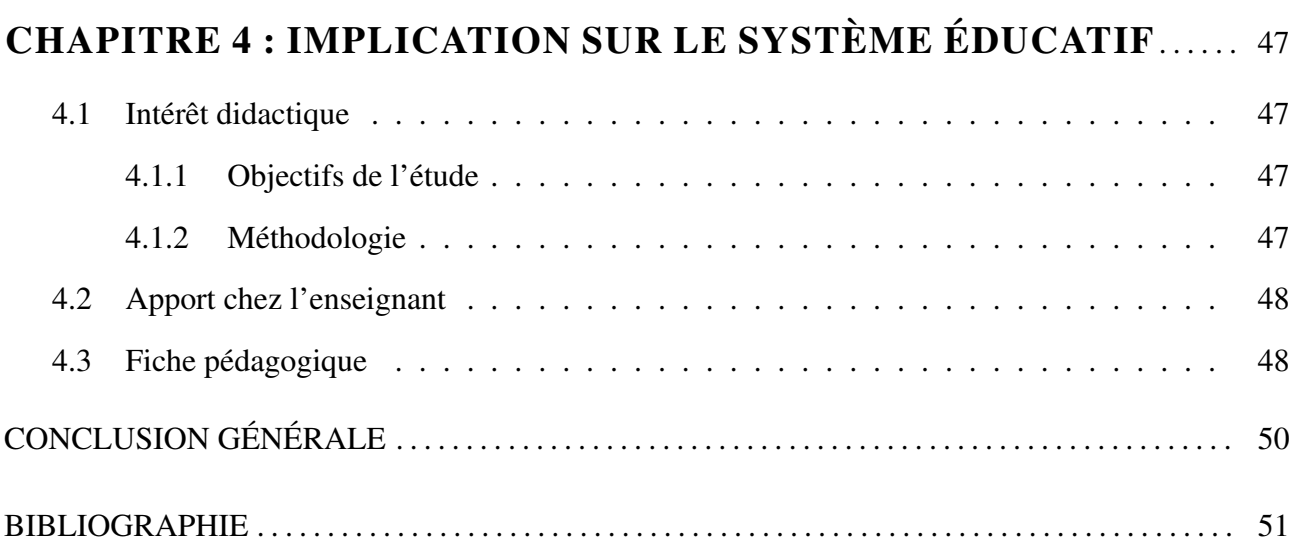

# Liste des figures

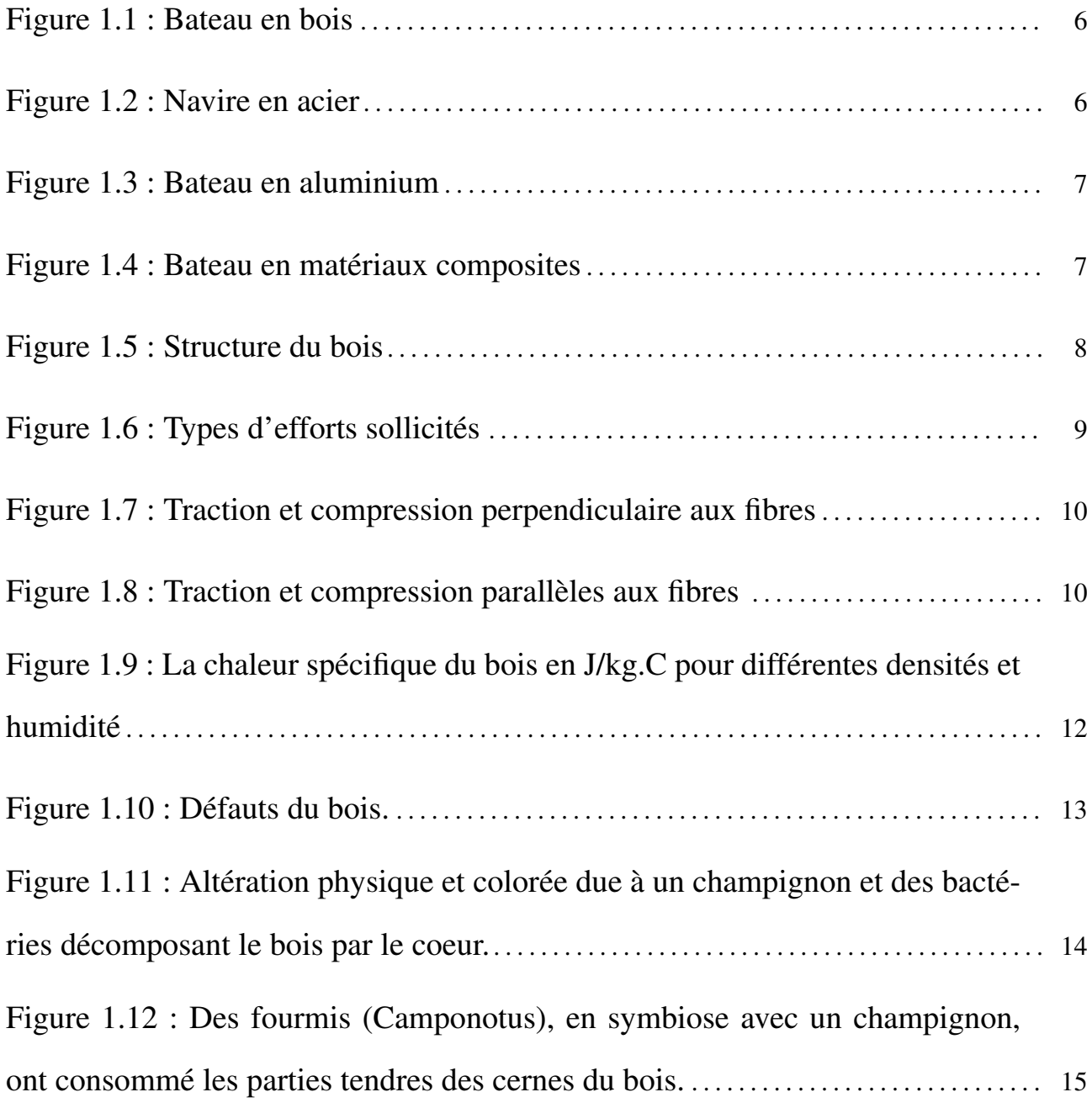

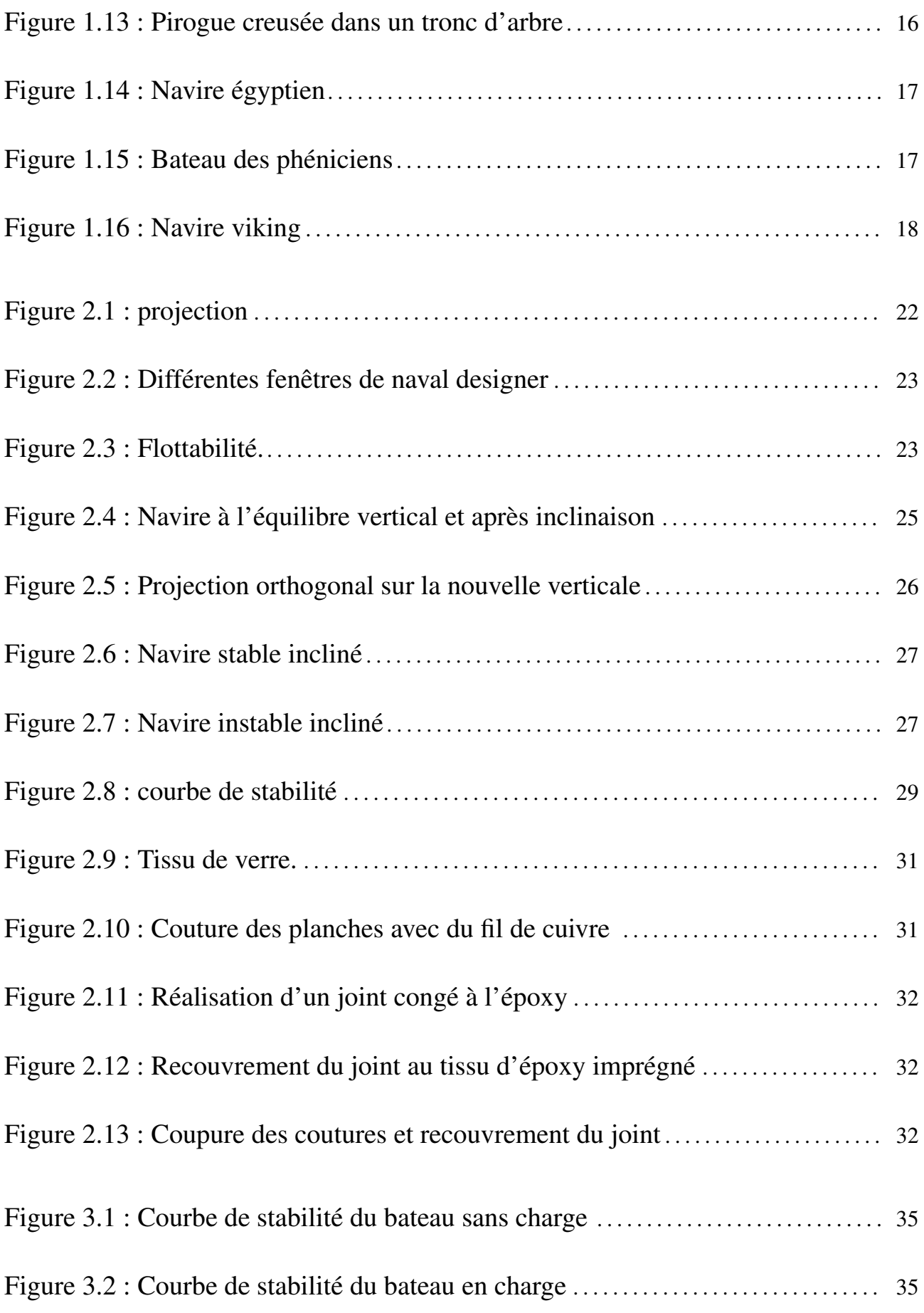

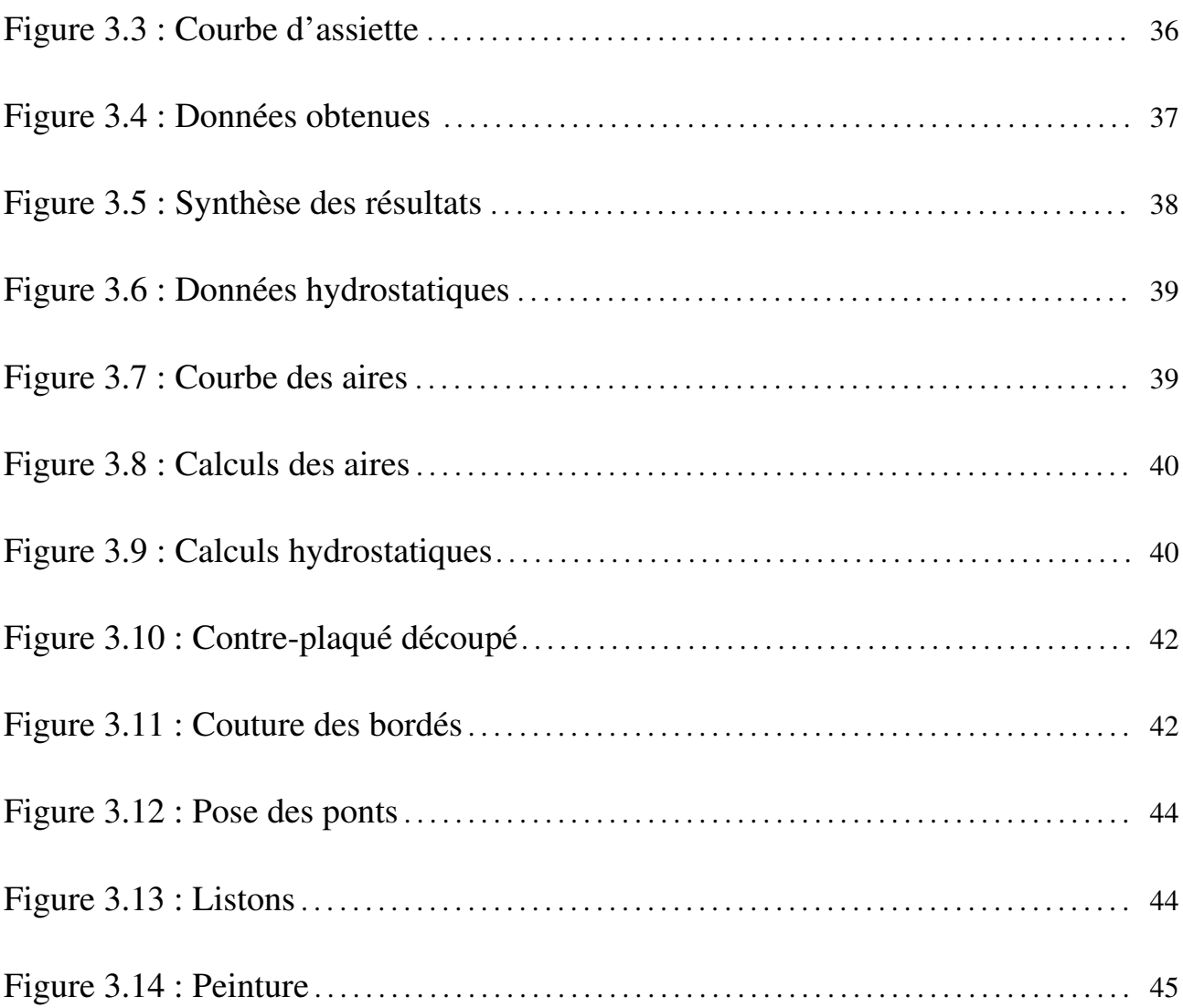

# RÉSUMÉ

L'invention du bateau remonte à plusieurs milliers d'années, et correspond au besoin de l'homme de pouvoir se déplacer sur l'eau. Plusieurs siècles auparavant les tout premiers hommes à construire des bateaux utilisaient uniquement le bois. Le bois occupe dans l'histoire des bateaux en particulier et dans l'histoire de la construction en général une place essentielle ; le bois a toujours été le matériau de construction le plus utilisé jusqu'à nos jours grâce à ses propriétés, sa disponibilité et son coût réduit et ce même depuis l'arrivée des nouveaux matériaux de construction avec les progrès de la science. Ce mémoire présente l'évolution de la construction navale dans le temps, les étapes de la construction. Il dégage les outils utilisés pour la conception d'un petit bateau en bois, les différentes méthodes de conception, de calcul. De nos jours la réalisation de ces bateaux, même en bois font appel à l'usage de logiciels de construction navire tels que Delftship et Naval Designer et bien d'autres pour la modélisation. Ils permettent de bien comprendre les différentes étapes lors de la création d'un bateau, de montrer les équipements nécessaires selon le type et la taille de ce bateau et enfin la validation de la conception à l'aide de différentes méthodes servant à trouver les limites de stabilité dans les différentes conditions et les contraintes sur le corps du bateau.

Mots clés :bateau, bois, gite, hydrostatique, assiette, stabilité, courbe des aires, logiciels.

## ABSTRACT

The invention of the boat goes back several thousand years, and corresponds to the need of the man to be able to move on the water. Several centuries ago the first men to build boats used only wood. In the history of boats in particular, and in the history of construction in general, wood occupies an essential place and has always been the most used building material up to the present day thanks to its properties, availability and low cost and even since the arrival of new building materials with the progress of science. This work presents the evolution of shipbuilding in time, the stages of construction. It releases the tools used for the design of a small wooden boat, the different methods of design, calculation. Nowadays the realization of these boats, even in wood uses the use of shipbuilding software such as Delftship and Naval Designer and many others for modeling. They allow to understand the different stages when creating a boat, to show the necessary equipment according to the type and the size of this boat and finally the validation of the design using different methods used to find the limits of stability in the different conditions and constraints on the body of the boat. keywords :Boat, wood, cottage, hydrostatic, trim, stability, curve of areas, software.

# INTRODUCTION GÉNÉRALE

Les bateaux sont des embarcations indispensables lors des grandes guerres, des conquêtes, pour la pêche, ils ont été transformés et font maintenant une partie des systèmes commerciaux et militaires modernes. Quelle que soit sa taille, un bateau est toujours composé de divers éléments constitutifs. Suivant l'utilisation du bateau, on trouve ensuite divers locaux, espaces, machines et équipements lui permettant d'assurer sa fonction. La réalisation d'un bateau passe par plusieurs étapes : tout d'abord, son acquisition qui revêt diverses formes selon l'utilité finale ; puis la phase de conception. Les bateaux sont fabriqués avec différents matériaux de construction comme le bois qui fait l'objet de notre mémoire. Le bois est l'un des matériaux les plus utilisés dans la construction grâce à ses propriétés physiques et chimiques et est sûrement le premier matériau utilisé pour la fabrication de bateau comme les pirogues creusées dans les troncs d'arbre. Avec l'avancée de la technologie, les autres matériaux de construction (l'acier, l'aluminium, le fer...) ont commencé à être utilisés. Le Cameroun est un pays riche en réserve forestière, ce qui est un atout pour la construction avec le matériau bois. la superficie occupée par les forêts denses représente à peu près plus de la moitié de la superficie totale du pays suivant une répartition uniforme. C'est ainsi qu'une grande concentration d'importantes zones boisées se trouve dans le sud, sud-ouest et sud-est du pays. On compte environ trois cent essences forestières dont une partie est utilisé comme bois de structure.

L'objectif de ce mémoire est d'expliquer toutes les phases de conception d'un bateau en utilisant des logiciels adaptés pour la modélisation afin d'utiliser les données pour la matérialisation du projet. Pour la réalisation de ce travail, nous utiliserons des outils informatiques : qui sont des logiciels programmés en construction navale spécialisés dans le calcul des masses et du centrage, calculs de carène, calculs de stabilité, calculs hydrostatiques. Afin de remplir ces objectifs, nous avons divisé ce mémoire en quatre chapitres.

Le premier est consacré à la revue de la littérature en faisant un bref historique sur l'évolution et la construction des bateaux, de même nous définissons le bateau et les différentes parties dont il est composé et présentons le matériau bois.

Le deuxième chapitre intitulé matériel et méthodes, dans lequel nous présentons le logiciel Naval Designer et les calculs et études de flottabilité et de stabilité liées au bateau ainsi que la méthode cousu-collé dans la construction manuelle.

Le chapitre trois, résultats et discussions permet de calculer les différentes propriétés de notre bateau avec le logiciel de construction navale défini dans le deuxième chapitre ensuite de montrer les différentes étapes de la construction manuelle.

Le chapitre quatre est consacré à l'implication de ce travail dans le système pédagogique.

# REVUE DE LITTÉRATURE

## Introduction

Le bateau est une construction flottante destiné à la navigation. Dans ce chapitre nous allons définir ce qu'est un bateau ensuite nous allons présenter le matériau bois qui est le matériau de construction utilisé pour l'embarcation liée à cette étude, présenter ses propriétés et donner un bref historique sur l'évolution des bateaux et la construction navale.

## 1.1 Définition et description du bateau

Un bateau est une construction humaine de toute dimension capable de flotter sur l'eau de s'y déplacer et dirigé ou pas par ses occupants. Les bateaux ont accompagné l'homme dans son évolution, ils répondent aux besoins du transport maritime ou fluvial, et permettent diverses activités telles que le transport de personnes ou de marchandises, la guerre sur mer, la pêche, la plaisance, ou d'autres services tels que la sécurité des autres bateaux. Cette embarcation est toujours constituée de plusieurs éléments de base :

−Une coque : qui est le constituant le plus important d'un bateau, c'est l'enveloppe extérieure du navire, elle est constituée du bordé, est étanche pour la partie immergée appelée oeuvres vives et a généralement des formes étudiées pour que le bateau puisse se déplacer assez facilement dans l'eau. −Un flotteur : solide et fermé, il assure la flottabilité et l'étanchéité du bateau.

−Un pont qui recouvre la coque.

−Un système propulsif et directionnel qui est facultatif.

La flottaison sépare les oeuvres vives en dessous et les oeuvres mortes au-dessus.

• Les oeuvres vives : représentent la partie immergée de la coque (la carène est considérée comme

une oeuvre vive car c'est elle qui contribue principalement à la bonne marche du navire) • Les oeuvres mortes : représentent partie émergée de la coque. Elles représentent une prise au vent plus ou moins importante (fonction du type de navire) qui entraîne l'apparition de forces aérodynamiques qui perturbent les mouvements du navire.

#### 1.1.1 Présentation de la coque d'un bateau

La coque est la première partie et la plus importante d'un bateau. Un bateau peut comprendre une seule coque on l'appelle alors monocoque ou plusieurs (multicoques). La rigidité d'un bateau provient de la forme courbe de sa coque. La coque supporte différentes contraintes : les contraintes hydrostatiques puisqu'elle doit supporter le poids du bateau, souvent inégalement réparti ; les contraintes hydrodynamiques créées par le choc des vagues ; elle doit aussi prévenir le naufrage en cas de collision ou d'échouement. Elle est ainsi souvent doublée sur les plus gros navires cargos. La coque est construite en bois pour les navires anciens et certains bateaux de plaisances, en acier pour la majorité des navires de commerce, en aluminium pour les navires rapides, en plastique pour de nombreux bateaux de plaisance et en composite pour les voiliers rapides.

#### •Différents types de coque

Il existe plusieurs types de coques. Chaque type a une forme unique qui lui donne certaines caractéristiques de manipulation et de performance. En général, les différentes formes de coque se trouvent dans l'une des catégories suivantes :

− Coque de déplacement : la coque est soutenue exclusivement ou principalement par la pression de l'eau déplacée par la coque.

− Coque de semi-finale-déplacement, ou semi-finale-rabotage : la forme de coque est capable de développer une quantité modérée d'ascenseur dynamique, cependant la majeure partie du poids du navire est encore soutenue par le déplacement.

− Coque de rabotage : Des coques qui montent sur l'eau s'appellent les coques de rabotage, parce que quand elles atteignent une certaine vitesse, elles sont sensiblement soulevées au-dessus de l'eau. La forme de coque de rabotage est configurée pour développer la pression dynamique positive de sorte que son ébauche diminue avec l'augmentation de la vitesse.

#### •Caractéristiques de la coque d'un navire

La coque d'un navire est constituée d'un ensemble de structures qui répondent aux fonctions suivantes :

−Matérialisation de la carène.

−Résistance aux efforts en service.

−Assure la sécurité contre un envahissement par l'eau et contre la propagation d'un incendie (les éléments correspondants constituent le compartimentage de sécurité).

−Loge les appareils, équipements et installations qui assurent la navigation en toute sécurité. Elle est divisée en plusieurs éléments :

−L'étrave qui est la partie la plus à l'avant,

−Le brion est la partie avant sous la flottaison ;

−La quille ou la ligne de quille le prolonge sur sa longueur ; l'arrière est formé d'un étambot et d'un tableau arrière.

Elle comporte souvent des appendices servant à la propulsion (hélice), à la giration (gouvernail), à la stabilité (quilles de roulis), et à l'hydrodynamisme.

#### 1.1.2 Les matériaux de construction d'une coque

Jusqu'à une certaine époque relativement proche, les coques étaient exclusivement réalisées en bois. Grâce à l'évolution des sciences et des techniques, les coques sont maintenant construites en matériaux très variés, chacune étant plus ou moins adaptée à tel ou tel type de construction.

#### •Construction en bois

.

.

.

.

.

Il s'agit du matériau de construction historique, mais aussi du moins résistant lorsqu'il est utilisé en construction classique (bois massif). Par contre, en lamellé-collé, sa résistance est équivalente voire supérieure au composite. Différents types de constructions navale sont réalisées avec le bois classique, le contreplaqué-époxy. Figure 1.1.

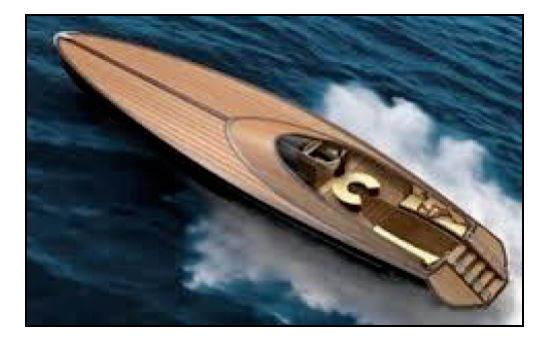

Figure 1.1 – Bateau en bois

#### •Construction en acier

L'acier étant très lourd, son utilisation est réservée à la construction des unités de plus de 15 mètres. C'est actuellement le matériau de construction le plus répandu (en considérant le tonnage de la flotte mondiale). C'est aussi le plus durable et solide, avec notamment une énorme résistance aux chocs. Sur certains voiliers de plaisance, on utilise également l'acier inoxydable, il est peu utilisé car il est couteux. Figure 1.2

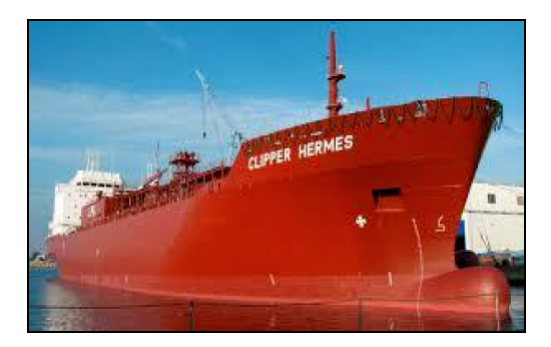

Figure 1.2 – Navire en acier

#### •Construction en aluminium

L'aluminium est un matériau qui possède la plupart des caractéristiques de l'acier, en éliminant les défauts. Les avantages qui font qu'on le préfère à l'acier sont sa légèreté, sa résistance à la corrosion (traitements par réaction du zinc silicate en phase aqueuse), le non magnétisme, donc l'absence d'interférence avec le matériel de bord (compas). Par ailleurs, on constate qu'il possède une grande résistance mécanique, surtout pour les constructions de grandes épaisseurs qui perd par contre en légèreté donc en performances. Figure 1.3

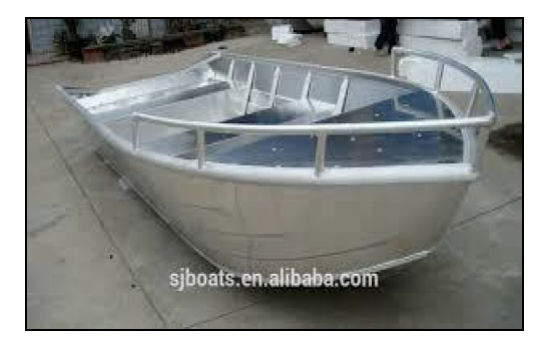

Figure 1.3 – Bateau en aluminium

#### •Construction en matériaux composites

Les matériaux composites comprennent le ferrociment, le polyester stratifié, les plastiques, les sandwiches. Ils permettent la construction en série de bateaux, et donc un abaissement des coûts de production. Ce type de construction actuelle est réalisé à partir d'un moule sur lequel on superpose des couches de fibre de verre et de résine. Pour les bateaux de course, on remplace la fibre de verre par de la fibre de carbone qui est plus résistante. Figure 1.4

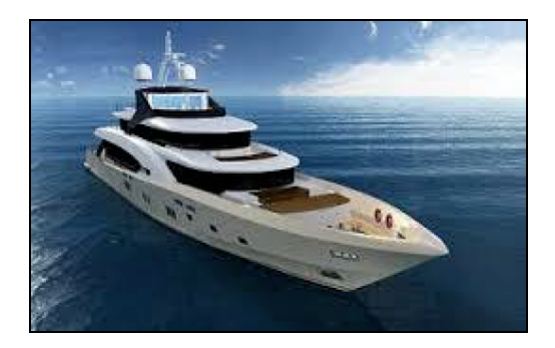

Figure 1.4 – Bateau en matériaux composites

#### •Construction en cupronickel

Le cupronickel est un alliage de cuivre proche du bronze et est parfois utilisé pour sa résistance à la corrosion et son effet anti-salissure naturel. Ce métal est utilisé pour la construction de certains chalutiers américains. Ce type de construction est très peu développé car son coût est élevé.

#### •Construction en ferrociment

C'est un type de construction dont les principes d'architectures sont proches de celles d'une coque en bois. La construction repose sur une ossature d'armatures métalliques (quille, couples, varangues) constituée d'armature de béton de grand diamètre, mise en forme au gabarit de la coque. Leur section varie selon la résistance attendue, les liaisons sont particulières aux coques de bateau pour ne pas créer de sur-épaisseur. Sur ces armatures sont tendues des nappes de grillage treillis très denses, dont le nombre varie selon la solidité, donc l'épaisseur de coque à atteindre.

## 1.2 Le matériau bois

Le bois est l'un des matériaux les plus utilisés dans la construction en raison de sa souplesse, sa légèreté et de sa résistance mécanique et chimique. Son utilisation présente des avantages écologiques, esthétiques, techniques et économiques qui lui permettent de s'adapter aux domaines d'applications les plus disparates, c'est un matériau naturel d'origine végétal, une matière ligneuse élaborée par un organisme vivant au milieu d'un écosystème et constituée de cellules provenant de divisions produites dans le tissu générateur appelé cambium. Celui-ci est situé entre l'écorce et le bois.

#### 1.2.1 Propriétés du bois

Le bois est dit matériau anisotrope, car ses propriétés mécaniques, physiques et technologiques changent suivant la direction de ses trois plans ligneux : une section transversale (perpendiculaire au tronc ou à la branche) et deux sections longitudinales dont la section radiale (longitudinale et parallèle aux rayons), et la section tangentielle (longitudinale et perpendiculaire aux rayons).Elle est représentée sur la figure ci-dessous.

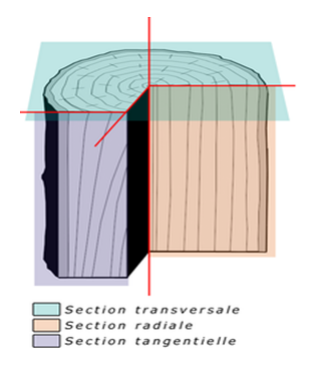

Figure 1.5 – Structure du bois

#### •Propriétés mécaniques

Les pièces de bois dans la construction sont sollicitées par différents efforts. Ainsi lorsqu'on utilise le bois comme matériau de construction, il est important de savoir à quels types d'efforts seront soumises ces pièces (Fig 1.6). Le bois, matériau hétérogène et anisotrope, offre des résistances mécaniques différentes en fonction de la direction de l'effort par rapport à la section transversale, radiale ou tangentielle. Il se comporte dans la direction axiale comme une matière fibreuse, résistante, tenace, rigide et dure. Par contre, dans la direction tangentielle, se comporte comme une matière plastique, déformable et de résistance relativement faible. La résistance du bois augmente au fur et à mesure que la densité de l'arbre croît. Le bois est un matériau possédant une structure interne particulière. Les cellules sont toutes orientées verticalement et parallèlement dans les parois cellulaires, permettant ainsi aux arbres de résister à des forces extérieures comme le vent. Cette caractéristique fait du bois un matériau possédant une meilleure résistance dans la direction parallèle au fil (longitudinalement) que dans la direction perpendiculaire (radialement et tangentiellement).

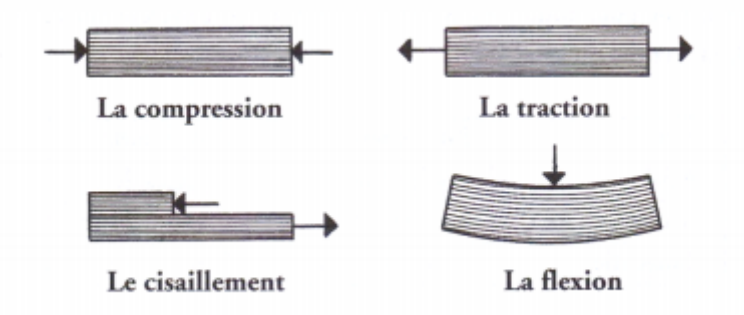

Figure 1.6 – Types d'efforts sollicités

#### −Flexion :

Un des facteurs primordiaux de la résistance à la rupture est l'orientation des fibres sur lesquelles la charge est dirigée. La résistance en flexion dans le sens des fibres est directement comparable à la densité du bois. La résistance en flexion d'un bois à grain uniforme et sans défaut est aussi grande que la résistance à la rupture.

#### −Traction et compression :

La résistance à la traction dans le sens des fibres du bois est généralement 10 à 20 fois supérieure comparé à celle de la résistance du bois perpendiculairement aux fibres. La résistance à la traction dépend aussi de la densité du bois : par exemple, la résistance à la rupture du bois initial n'est qu'un sixième de celle du bois final. La résistance à la compression d'un bois sec à l'air est environ la moitié de la résistance à la traction correspondante. Fig 1.7 et 1.8

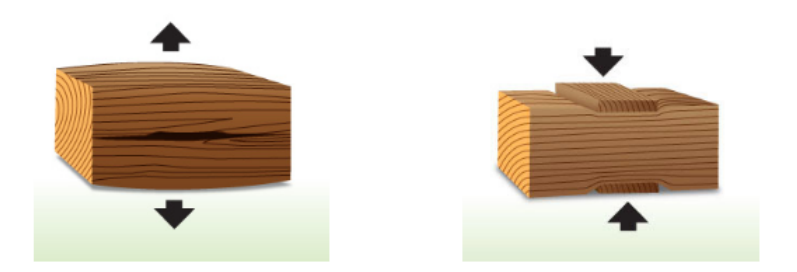

Figure 1.7 – Traction et compression perpendiculaire aux fibres

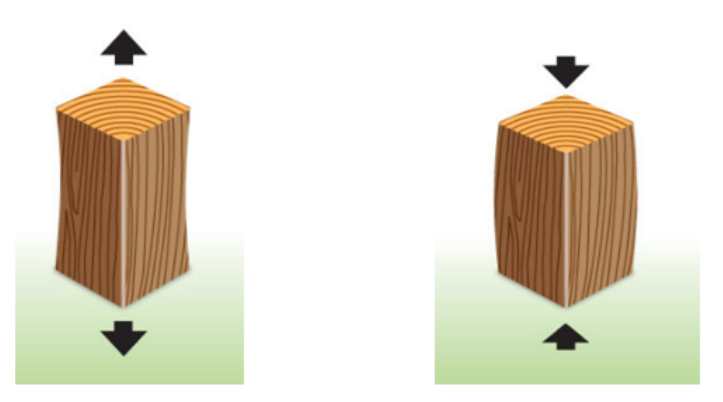

Figure 1.8 – Traction et compression parallèles aux fibres

−Cisaillement : La résistance au cisaillement du bois est de 10 à 15 pour-cent de la résistance à la traction dans le sens des fibres du bois. La résistance au cisaillement est affaiblie par les branches et les autres défauts et fissures du bois.

#### •Propriétés hygroscopiques

Le bois est un matériau hygroscopique cela signifie qu'il absorbe facilement l'eau. L'eau pénètre dans le bois de trois manières différentes : sous forme liquide dans les cavités cellulaires, sous forme de vapeur à travers les cavités cellulaires et par diffusion moléculaire à travers la paroi cellulaire. Lors de son abattage, un bois vert peut contenir plus de 100 pour-cent d'eau. Immergé, il peut atteindre au bout d'un certain temps une teneur de 200 pour-cent d'eau. Le séchage à l'air n'est

jamais total, en-dessous de 22 pour-cent d'humidité, un bois est à l'abri de la pourriture. Pour le bois on parle généralement de taux d'humidité, dite humidité sur sec. Son calcul est le suivant :

$$
H = \frac{M - m}{m} \times 100\tag{1.1}
$$

M : masse bois humide

m : masse du bois anhydre

Rétractabilité et gonflement : La rétractabilité et le gonflement traduisent la capacité des dimensions du bois à changer en lien avec son taux d'humidité. Le bois se rétracte lorsque les parois cellulaires perdent de l'eau, il gonfle lorsque les parois cellulaires en gagnent. Ces retraits et gonflements peuvent entraîner la déformation, l'éclatement des morceaux de bois. Ces problèmes nuisent à l'utilité des produits du bois. Le retrait est maximal dans la direction tangentielle (5 à 12 pour-cent), environ 1,5 à 2 fois plus faible dans la direction radiale (2 à 9 pour-cent) et très faibles dans la direction longitudinale (0,1 à 0,3 pour-cent). Comme le retrait longitudinal du bois est généralement faible, celui-ci n'a en général pas de signification technologique. En général, des changements dimensionnels plus grands sont associés avec des densités plus grandes. Le retrait d'une petite pièce de bois commence généralement au point de saturation des fibres et continue d'une manière relativement linéaire jusqu'à ce que le bois soit complètement sec. Lorsque le taux d'humidité de la surface devient inférieur au point de saturation des fibres, le bois commence à se rétrécir. Pendant ce temps, l'intérieur du bois peut encore être très humide et ne rétrécit pas.

#### •Propriétés chimiques

Le bois est composé de 50 pour-cent de carbone, 42 pour-cent d'oxygène, 6 pour-cent d'hydrogène, 1 pour-cent d'azote et 1 pour-cent de matières minérales telles que le calcium, le potassium, le sodium, le magnésium, le fer et le manganèse. Il est principalement constitué de matière organique comme la cellulose  $(C_6H_{10}O_5)_n$  qui est environ 50 pour-cent de sa composition, de la lignine (20 à 30 pour-cent de sa composition).

Dans un milieu acide, le bois commence à se détériorer pour un pH inférieur ou égal à 2. Dans une eau de grande agressivité bactériologique, la stabilité du bois est faible ; cela expliquerait que l'utilisation du bois pour les conduites d'égouts est inadmissible. Ils sont sujets à diverses formes de corrosion dues à des microorganismes, en raison de la présence de matières nutritives comme les

albuminoïdes et matières amylacées (contiennent l'amidon) se trouvant en réserve ou concentrées dans la sève et qui peuvent être solubilisées. C'est ce qui explique que les bois immergés dans l'eau s'altèrent moins que ceux dans l'air simplement humide, car il se produit une dissolution progressive des principes nutritifs solubles.

#### •Propriétés thermiques

Du fait de sa structure cellulaire, qui emprisonne de l'air sous forme de petits volumes, le bois est un mauvais conducteur la chaleur. Cependant sa conductibilité thermique est très variable en fonction de son degré d'humidité, de sa densité et de l'essence considérée, ainsi que de l'orientation par rapport au fil du bois (il est meilleur conducteur dans le sens axial que dans le sens radial). On utilise couramment des panneaux agglomérés en particules de bois comme isolants thermiques. Par contre la combustibilité désigne l'aptitude du bois à brûler. La combustion du bois génère à la surface du bois une couche de carbone isolant le bois non brûlé de la chaleur dégagée par les flammes. Ce phénomène réduit de beaucoup la vitesse de carbonisation. Cette dernière est relativement constante au cours d'un feu et se situe à environ 0,6 mm par minute. A près de 45 minutes de combustion, une pièce de bois aura brûlé jusqu'à une profondeur approximative de 27 mm. L'intérieur d'une pièce de bois est alors peu touché thermiquement lorsque les faces externes se consument. La partie non brûlée ne perd que de 10 à 15 pour-cent de sa résistance totale sous l'effet des très hautes températures dues au feu. Elle dépend fortement de la teneur en eau et de la densité. Le pouvoir calorifique du bois augmente avec la densité. Le bois s'enflamme vers 270◦C. Plus haute est l'humidité du bois plus importante est la chaleur spécifique, celle-ci varie considérablement avec l'humidité du bois, mais la densité du bois n'a aucune influence voir fig 1.9.

| Masse volumique du bois | L'humidité du bois (%) |    |                      |                                            |     |
|-------------------------|------------------------|----|----------------------|--------------------------------------------|-----|
| $(Kg/m^3)$              | 10                     | 20 | 30                   | -50                                        | 100 |
| 200                     |                        |    |                      | 1611,6   1825,1   2009,3   2297,1   2771,1 |     |
| 400                     |                        |    |                      | 1611,6   1825,1   2009,3   2298,1   2771,1 |     |
| 600                     |                        |    |                      | 1611,6   1825,1   2009,3   2298,1   2771,1 |     |
| 800                     | 1611.6                 |    | 1825,1 2009,3 2298,1 |                                            |     |

Figure 1.9 – La chaleur spécifique du bois en J/kg.C pour différentes densités et humidité

## 1.2.2 Défaut du bois

Ce sont des anomalies de structure, on peut citer :

−Les noeuds : se situent à la jonction du tronc et d'une branche, en grand nombre ou de dimension trop grande, ils diminuent la résistance mécanique et augmente les difficultés d'usinage.

−L'entre écorce : présence de l'écorce dans la masse du bois, c'est la naissance de deux branches à la même hauteur renfermant une partie de l'écorce. Ce bois est impropre à tout travail.

−Gélivures et gerçures : fentes longitudinales orientées sur un plan radial provoquées par

l'alternance de la gelée et la dessiccation, elle peut entrainer la mort de l'arbre.

−Roulure : Ce sont des fentes circulaires constituées par le décollement de deux couches annuelles. Elle est due à un assèchement du sol.

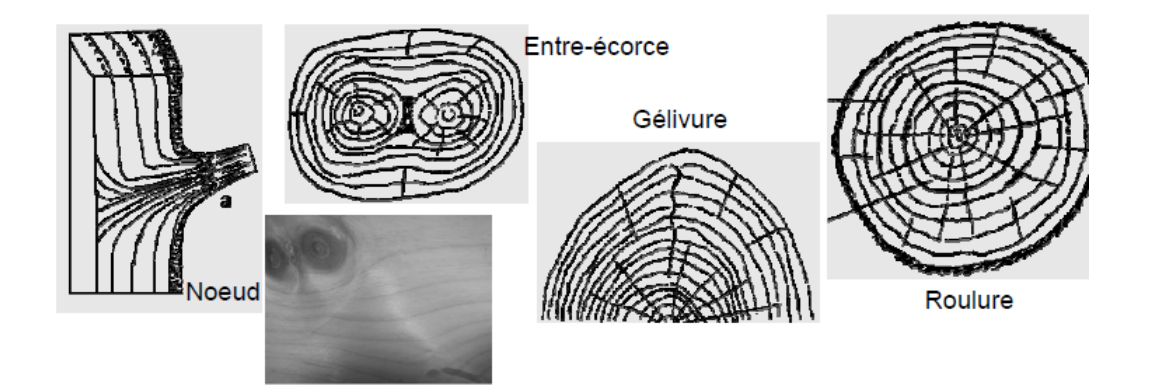

Figure 1.10 – Défauts du bois.

## 1.2.3 Altérations du bois

Le bois est un matériau qui peut subir différentes altérations qui sont causées par :

#### •Les champignons

Les champignons dits lignivores s'attaquent à la lignine et à la cellulose. Ils peuvent s'introduire dans l'arbre grâce à la présence de blessures, de coupes ou de piqures d'insectes. Ces champignons peuvent être responsables de différentes altérations ; visuelles, mécaniques ou les deux à la fois. Beaucoup de bois résineux et feuillus bleuissent lorsqu'ils restent exposés aux intempéries. Cette altération est uniquement esthétique et n'altère en rien les propriétés du bois attaqué. En revanche la pourriture fibreuse, la pourriture cubique (aspect de bois calciné brun), ou la pourriture molle, sont

des altérations mécaniques du bois causées par des champignons lignivores qui dégradent la lignine et la cellulose du bois. Toutes ces attaques supposent une perte de masse du bois. Les champignons ne peuvent se développer dans le bois que s'il contient plus de 20 pour-cent d'humidité.

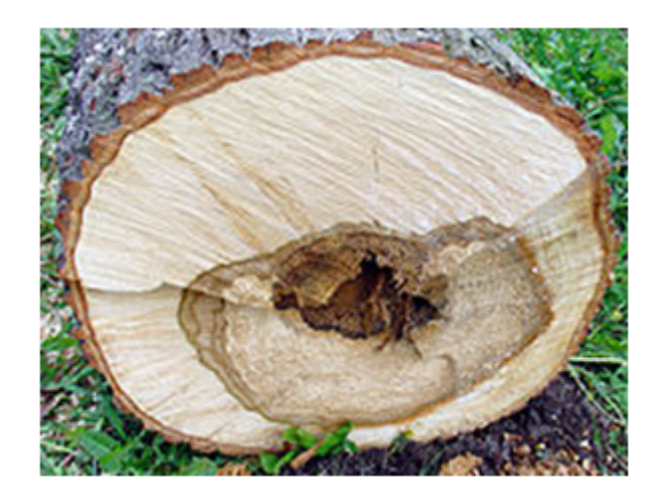

Figure 1.11 – Altération physique et colorée due à un champignon et des bactéries décomposant le bois par le coeur.

#### •Les insectes xylophages

De nombreux insectes s'attaquent au bois ; quelques espèces s'attaquent au bois sur pied, d'autres plus nombreux s'attaquent aux grumes après l'abattage en forêt (xylophages des forêts) et quelques-uns au bois sec une fois (xylophages de bois secs). Ce sont les larves qui creusent des galeries dans les bois. Les insectes adultes pondent dans le bois et les larves se développent dans celui-ci en mangeant ses composants, généralement décomposés par des champignons et bactéries. Au stade ultime de son développement, la larve devient adulte et sort de son habitat pour se reproduire. C'est à ce moment que l'insecte creuse le trou de sortie que l'on voit sur les bois attaqués. En général, quand le bois apparaît déjà vermoulu, le travail des insectes est presque terminé. Figure 1.12 .

.

.

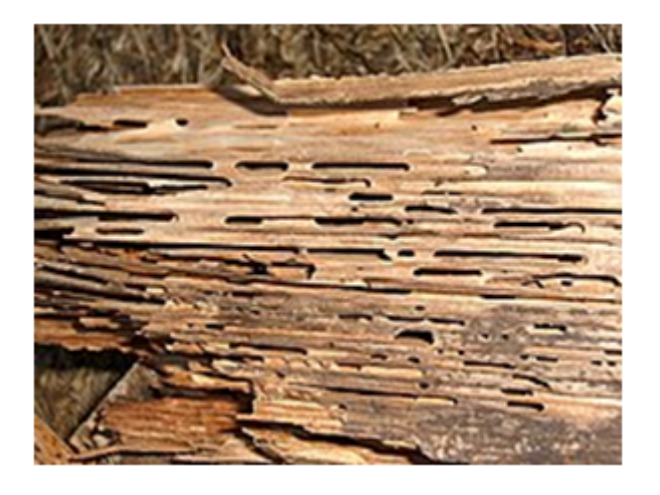

Figure 1.12 – Des fourmis (Camponotus), en symbiose avec un champignon, ont consommé les parties tendres des cernes du bois.

# 1.3 Historique de la construction navale

L'invention du bateau remonte à plusieurs milliers d'années et correspond au besoin que l'homme a très tôt eu le pouvoir de se déplacer sur l'eau. Qu'il s'agisse de rivière ou de mer les bateaux ont accompagné l'homme dans son évolution de la barque monoxyle du Mésolithique au puissant porte-avions nucléaire moderne l'histoire des bateaux accompagne celle de l'Homme. L'histoire et le développement des bateaux peuvent être repartis en plusieurs périodes : la préhistoire, l'âge de bronze, l'antiquité, le moyen âge.

## 1.3.1 La Préhistoire

Les premiers bateaux ont été construits au Néolithique, à partir de troncs d'arbres creusés à l'aide d'outils en pierre (pirogue monoxyle). Les plus anciennes pirogues monoxyles découvertes lors de recherches archéologiques sont la plupart du temps taillées dans des arbres résineux, à l'aide de simples outils en pierre. Leur forme dérivée d'un tronc est très allongée (jusqu'à plus de 8 m) et étroite (en général de 50 à 60 cm, espace suffisant pour asseoir le navigateur). L'extérieur est en général circulaire, les extrémités sont en cuillère. L'équipement se limite à des pagaies ou à une perche, parfois accompagné d'une ancre en pierre. Il semblerait aussi que des radeaux s'appuyant sur des outres ou des amphores, inspirés pour le transport de ces derniers ou non, émergent au Moyen-Orient : en Mésopotamie, en Égypte ou en Crète selon l'interprétation que l'on fait de

certaines gravures. Mais très vite, l'homme constate que ce moyen de locomotion offre d'immenses possibilités, tant pour la pêche que pour l'exploration, pour faire du commerce aussi bien que pour faire la guerre. Après avoir appris à utiliser une perche en bois qu'il appuie au fond de l'eau pour diriger son embarcation, l'homme apprend vite à fabriquer des perches à extrémité plate, des pagaies, qui, en appui sur l'eau, permettent de se déplacer dans les zones de grande profondeur.

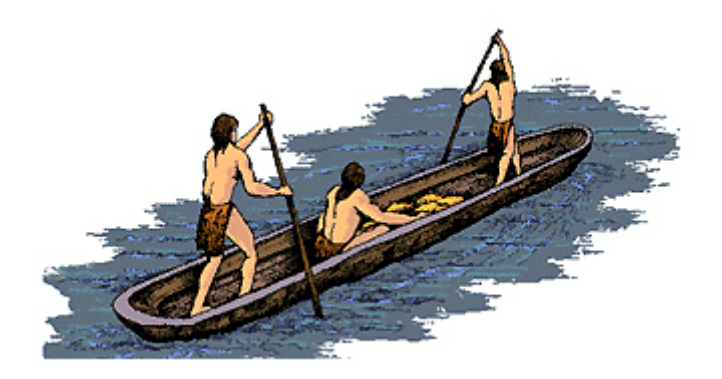

Figure 1.13 – Pirogue creusée dans un tronc d'arbre

## 1.3.2 Age du bronze

Il y a environ 5000 ans des constructeurs vivant au bord de la rivière Åmose au Danemark ont inventé le bordage cousu en fibres végétales, qui permet progressivement d'augmenter la taille des embarcations. Ce bordage en surélevant les bords, protège des entrées d'eau, mais permet du même coup d'augmenter significativement la capacité de charge de l'embarcation. Les amérindiens, qui lors de la découverte de l'Amérique par les Européens, sont technologiquement au stade de l'âge de la pierre, ils construisaient des canoës, structures très légères et maniables, constituées de lames d'écorce de bouleaux cousues sur une charpente en frêne. Le plus ancien bateau cousu de Méditerranée, découvert à Zambratija en 2014, date du 11 e siècle av. J.-C. Les premiers navigateurs ont constaté qu'en déployant une peau de bête ou une toile végétale tressée, tendue au bout d'une perche plus ou moins verticale fixée au fond de l'embarcation, ils pouvaient utiliser la force de propulsion du vent : c'est ainsi que la voile est née.

## 1.3.3 Antiquité

Les Égyptiens, il y a 5000 ans, avaient déjà une parfaite maîtrise de la construction des voiliers on peut mentionner la célèbre barque solaire, devant la pyramide de Gyzeh figure 1.14. Cette barque est un outil de culte funéraire, et donc a été construit en copiant les techniques de construction des égyptiens. Les Phéniciens et les Grecs ce sont inspirés des techniques égyptiennes afin de maitriser progressivement la navigation en mer à bord des trières afin d'explorer puis coloniser toute la Méditerranée à bord de leurs navires. Ces navires ont principalement une fonction de commerce et de transport de personnes. Mais le navire reste alors un simple moyen de transport, permettant éventuellement l'utilisation d'armes de jet pour affaiblir l'adversaire avant l'abordage du navire ennemi.

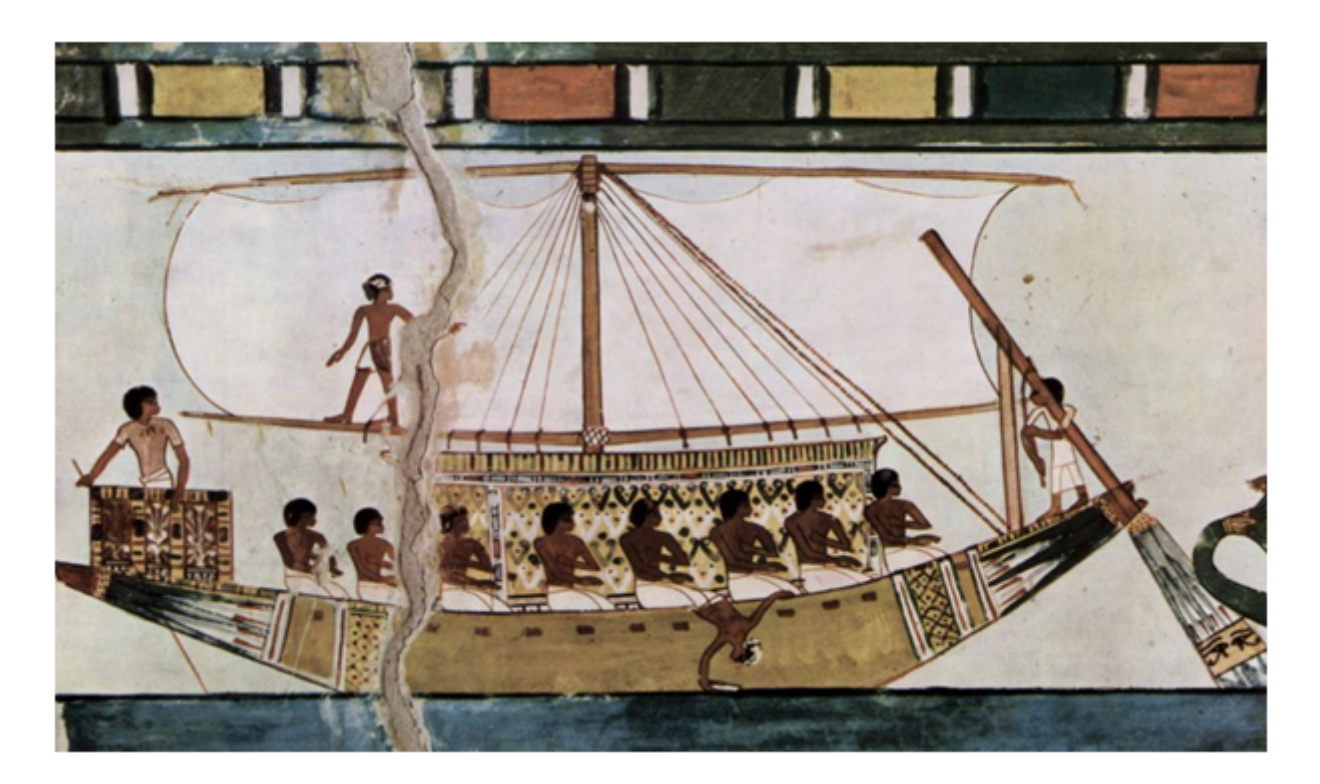

Figure 1.14 – Navire égyptien

## 1.3.4 Moyen-âge

Vers la fin de l'antiquité et le début du haut Moyen Âge, s'effectue au cours d'un processus complexe une révolution technique importante : le principe de la construction sur bordé, qui était

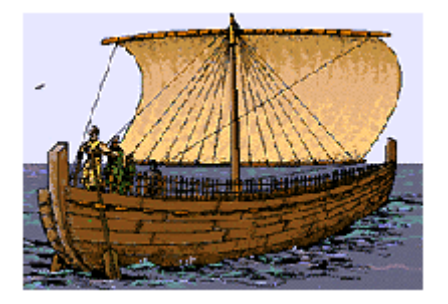

Figure 1.15 – Bateau des phéniciens

déjà utilisé pour les bateaux cousus de l'époque archaïque, il est remplacé par le principe de construction sur membrure ou sur squelette qui reste appliqué jusqu'à aujourd'hui. Jusqu'à la Renaissance, à part quelques exceptions, les bateaux, qu'ils soient à rame ou à voile, vont conserver cette caractéristique polyvalente. En comparant les bateaux égyptiens et les bateaux viking (figure 1.16) ou les dromons byzantins, on constate qu'il n'y a quasiment aucune évolution technique des bateaux sur cette période de 600 ans. La technologie de la navigation, jusqu'à la Renaissance, reste primitive, basée sur les acquis techniques des civilisations méditerranéennes de l'antiquité.

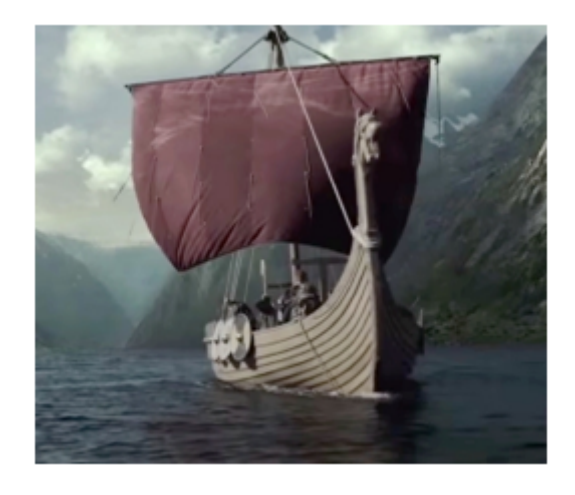

Figure 1.16 – Navire viking

## 1.3.5 Le  $17^e$  et  $18^e$  siècle

Au début du 17 e siècle, le Royaume d'Angleterre compte environ 150 vaisseaux de guerre armés de 30 à 100 canons. À la fin de ce siècle, sous le règne de Louis 14 et l'impulsion de Colbert, la France

rattrape son retard et compte une centaine de vaisseaux de guerre actifs, et à la mort de Louis 14, la Royale en a fait construire 381. Lors de la première moitié du 18 e siècle, la marine française met au point un nouveau type de navire de ligne du second rang, portant soixante-quatorze canons, dont le premier représentant est le Bourbon. Un grand nombre d'exemplaires est construit, variant pour les dimensions et quelque peu pour la disposition de l'armement.

Un certain nombre d'exemplaires sont capturés, en particulier par la Royal Navy, qui après les avoir utilisés, entreprend de construire des modèles similaires. Finalement, ce type de navire devient vite l'ossature de toutes les flottes de combat européennes. À la sortie de la guerre de Sept Ans, la France lance un nouveau programme de constructions navales. Sous l'impulsion du chevalier Jean-Charles de Borda, assisté par l'ingénieur naval Jacques-Noël Sané, les types de bâtiments sont normalisés, grâce à l'établissement de plans à l'échelle 1/48, et les pièces, en particulier la mâture, sont standardisées. Ces vaisseaux de 56 mètres de long nécessitent chacun 2800 chênes centenaires pour leur construction, ainsi que 40 km de cordage. Ils peuvent emporter un équipage de près de 800 marins et soldats.

# **Conclusion**

Dans ce chapitre, il était question de définir et de décrire un bateau, de présenter le matériau de construction du bateau employé pour notre étude qui s'est révélé être l'un des meilleurs matériaux de construction grâce à ses propriétés vues plus haut ; et un bref historique sur la construction navale.

# MATÉRIELS ET MÉTHODES

## Introduction

La conception et la réalisation des bateaux en bois nécessitent l'utilisation des matériaux adaptés. Pour cela, bien avant de commencer la construction proprement dite il est nécessaire d'utiliser certains logiciels de construction navale pour effectuer la modélisation du bateau et le calcul des structures et de stabilité. Ainsi nous présenterons d'abord le logiciel Naval Designer, ensuite nous poursuivrons avec le matériel de menuiserie et de stratification.

## 2.1 Naval Designer

Naval designer est un logiciel de conception assistée par ordinateur conçu spécifiquement pour l'architecture navale. Il permet de concevoir tous types de carènes, les monocoques ou les multicoques, en forme ou à bouchains vifs, voiliers ou bateaux à moteur. Il est utilisé pour dessiner toutes sortes d'objets géométriques, mais des notions spécifiques à l'architecture navale ont été introduites pour faciliter le travail de l'architecte navale. Il permet de dessiner toutes sortes d'objets géométriques, mais des notions spécifiques à l'architecture navale ont été introduites pour faciliter ce travail. C'est un logiciel développé au départ pour des besoins personnels, l'idée de base est d'avoir un modeleur à la fois simple et puissant, et un module de calcul permettant de calculer les éléments les plus utilisés en architecture navale (surfaces, volumes, coefficient prismatique).

Naval Designer possède plusieurs fonctionnalités dont celles qui nous sont le plus utiles sont :

-Dessin de surfaces 3D

-Surfaces symétriques avec modification intuitive du plan de symétrie

-Calcul des surfaces et des coupes en temps réel

Mémoire de DIPES II \* Ecole Normale Supérieure de UY I *LIZ FABIOLA BEBEY LOBE* (2018/2019)

-Calculs hydrostatiques multi-surfaces

- -Courbe des aires multi-surfaces
- -Outils de mesure et de cotation des plans
- -Tableau de cotes
- -Calcul de la courbure gaussienne

-Devis de poids par gestion de charges ponctuelles et densité de surfaces

-Calculs de stabilité avec et sans correction d'assiette

-Ajustement de l'assiette longitudinale aux conditions de chargement

Il existe trois versions de ce logiciel : la version light, standard et pro. Naval Designer light permet de concevoir très rapidement une carène. La quasi-totalité des outils de conception sont inclus. Le nombre de surfaces est limité à 3. La version Light est intéressante pour les petits budgets ou pour évaluer l'application avant de passer à une version supérieure.

Pour débuter avec Naval Designer il faut bien définir le projet, c'est une étape essentielle avant d'utiliser le logiciel. En effet on définit le programme du navire, les conditions d'utilisations (course, croisière, servitude ; nombre de personnes de l'équipage ; distance des côtes en navigation ; l'armement ; etc.), on définit aussi le budget, les contraintes de conception et on cherche les caractéristiques principales qui sont : la longueur, la largeur, le franc-bord avant, le franc-bord arrière, le tirant d'eau, la hauteur du mat, les dimensions sont exprimées en mètre suivant les axes X, Y et Z (Largeur, Longueur et Hauteur). Ici on ne modélise que des surfaces et donc on calcule des volumes basés sur les facettes immergées des surfaces (la partie plongée dans l'eau du volume calculé). la masse totale en charge on fait aussi un modelage du bateau. Des fonctions de calcul automatique de l'emplacement des coupes sont disponible.

#### 2.1.1 Systèmes de coordonnées

Les surfaces sont représentées dans un système de coordonnés cartésien direct en trois dimensions. Ce système a été choisi car il est fréquemment utilisé dans les logiciels de conception.

Les axes sont :

-X pour la largeur

- -Y pour la longueur
- -Z pour la hauteur

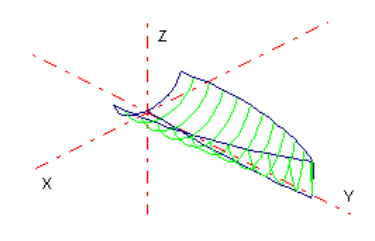

Figure 2.1 – projection

## 2.1.2 Les fenêtres

Le logiciel naval designer, à son ouverture, possède cinq fenêtres de travail qui permettent de visualiser ou de modifier le bateau en cours de dessin :

-La vue transversale ou arrière : c'est la vue dans le plan XZ ou projection suivant Y.

-La vue horizontale ou plan : c'est la vue dans le plan XY ou projection suivant Z.

-La vue longitudinale ou de profil) : c'est la vue dans le plan YZ ou projection suivant X

- La Vue perspective : elle sert uniquement à la visualisation, en projection orthogonale.

-Le studio : vue en réalité virtuelle, elle sert à la visualisation uniquement, en projection cavalière.

Figure 2.2.

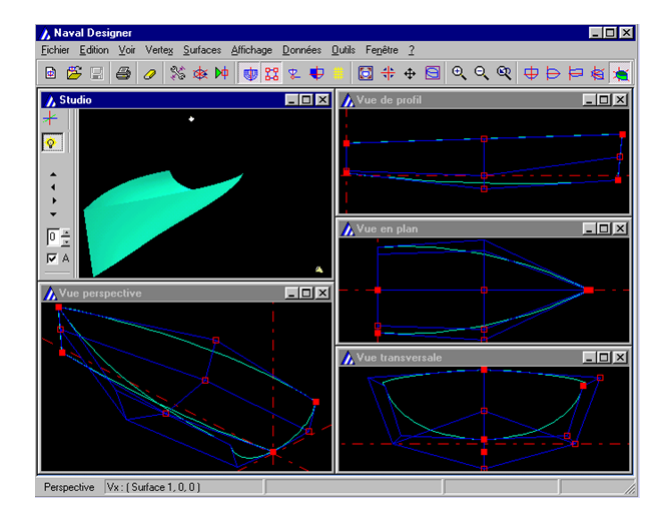

Figure 2.2 – Différentes fenêtres de naval designer

# 2.2 Méthode

## 2.2.1 Étude de flottabilité du bateau

La poussée d'Archimède est la force dirigée vers le haut que l'eau exerce sur un objet qui y est immergé. Elle s'oppose au poids, elle est égale au poids du liquide déplacé. Le fait qu'un bateau peut flotter est dû à la poussée d'Archimède que l'eau exerce sur lui et qui est supérieure ou égale au poids du bateau. Puisque le corps est en équilibre, il doit être une force de la même magnitude et dans la même ligne d'action que le poids, en s'y opposant. Cette force d'opposition est générée par les pressions hydrostatiques qui agissent sur le corps, ceux-ci agissent normale à la surface du corps et peut être résolu en composantes verticales et horizontales (voir Figure 2.13). La somme des composantes verticales doit être égale au poids. Les composantes horizontales doit être annulées si non le corps se déplace latéralement. La force gravitationnelle (mg) peut être imaginée comme concentrée en un point qui est le centre de masse, communément appelé le centre de gravité G ; de même les forces d'opposition peuvent être imaginées comme concentrée à un point qui s'appelle le centre de carène B.

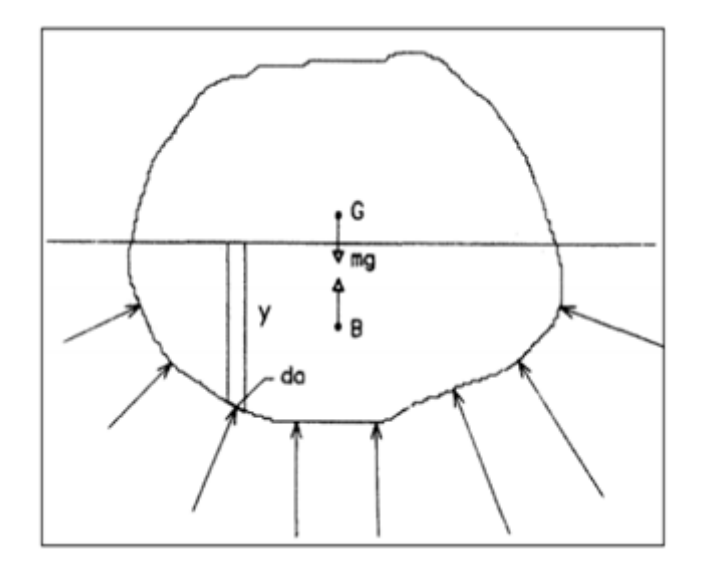

Figure 2.3 – Flottabilité.

Considérons maintenant les forces hydrostatiques agissant sur un petit élément de la surface da tel que  $y$  est la profondeur sous la ligne de flottation.

La pression P est donnée par :

$$
P = \rho.g.y \tag{2.1}
$$

La force normale sur un élément da est égale à :

$$
dP = \rho.g.y.da \tag{2.2}
$$

Par intégration sur le volume, la force verticale totale va être :

$$
P = \rho.g.\nabla \tag{2.3}
$$

Où ∇ est le volume de la partie immergée. C'est aussi le poids de l'eau déplacé. C'est cette force verticale qui pousse le corps et elle est connue comme la force de poussée ou tout simplement la flottabilité.

### 2.2.2 Étude de stabilité du bateau

La stabilité est la capacité d'un navire à revenir à une position d'équilibre après que les éléments extérieurs (vent, houle, giration, prise de chargement) l'en ont écarté. Elle est jugée suffisante si le navire garde cette capacité dans toutes les situations rencontrées dans des conditions normales de navigation.

Trois facteurs peuvent affecter la stabilité :

- − Le chargement du navire
- − La présence de couples extérieurs perturbateurs
- − Des conditions inadaptées de navigation.

Le navire subit l'action de deux forces égales et opposées formant un couple : son poids et les forces de flottaison. Ce couple est à priori déstabilisant car généralement le centre de gravité est au-dessus du centre de flottaison qui est le point d'application des forces de flottaison. Lorsque le navire s'incline, une partie du volume immergé sort de l'eau sur un bord tandis que sur l'autre bord un volume équivalent s'immerge. L'action de ces deux volumes crée un couple stabilisant qui sera

suffisant si G n'est pas trop élevé au-dessus de B. Ce phénomène revient à prendre en compte le déplacement du centre de flottaison qui en venant en abord crée un couple de redressement avec le poids. Le couple de redressement n'existe que si la carène traverse la surface libre.

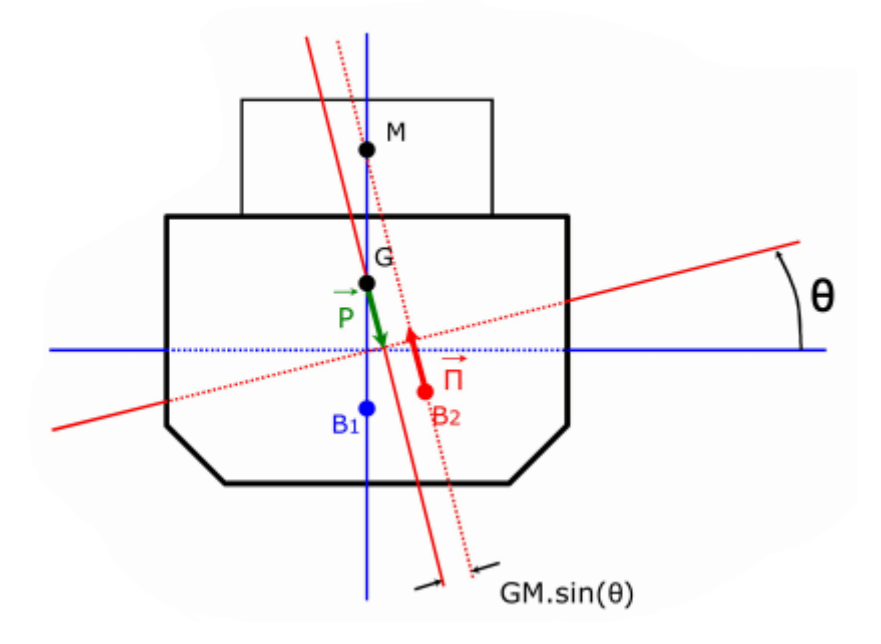

Figure 2.4 – Navire à l'équilibre vertical et après inclinaison

Le navire est à l'équilibre vertical :  $B_1$  et G sont alignés sur la même verticale. Lorsqu'on fait subir une inclinaison isocarène d'un angle infiniment petit au navire, le centre de carène  $B_1$  se déplace en  $B_2$ . La nouvelle verticale terrestre passe par  $B_2$  et est perpendiculaire à la nouvelle surface de flottaison.

On définit Z le projeté orthogonal de G sur la nouvelle verticale terrestre passe par  $B_2$  figure 2.5, M est le point d'intersection des verticales terrestres passant par le centre de carène avant et après inclinaison est appelé métacentre. La distance GZ est le bras de levier du couple de redressement C. GM est la hauteur métacentrique, et est la masse du volume d'eau déplacé. Ainsi le bras de levier est donné par :

$$
GZ = GM \cdot \sin \phi \tag{2.4}
$$

Le couple de redressement par :

$$
GZ = GM.\nabla \tag{2.5}
$$

Mémoire de DIPES II \* Ecole Normale Supérieure de UY I **LETES EN PARIOLA BEBEY LOBE** (C)2018/2019

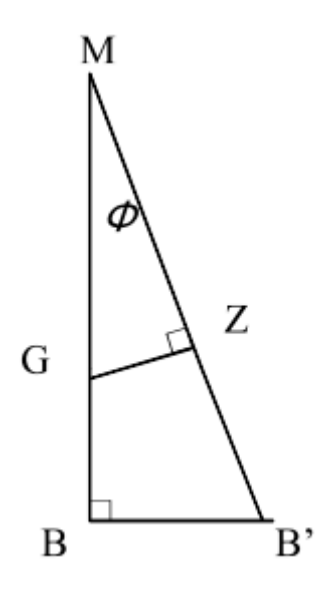

Figure 2.5 – Projection orthogonal sur la nouvelle verticale

−Lorsque le métacentre M est situé au-dessus du centre de gravité, le bras de levier est positif et par conséquent, Z se situe à droite de l'axe de symétrie du navire, lequel est donc en voie de redressement : le navire reste stable. Figure 2.6.

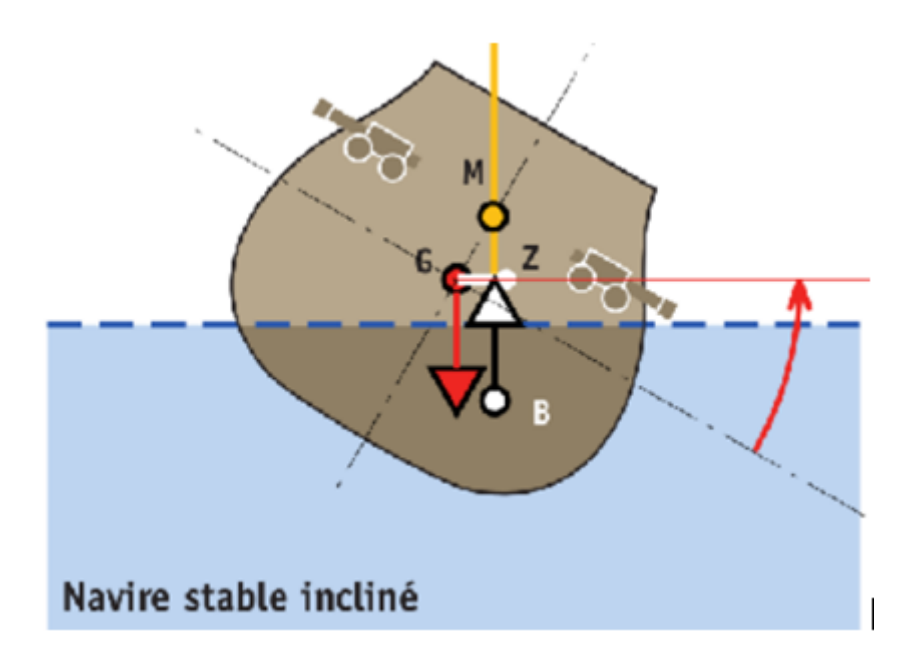

Figure 2.6 – Navire stable incliné

−Lorsque le métacentre M est situé en-dessous du centre de gravité, le bras de levier GZ est négatif

par conséquent, Z se situe à gauche de l'axe de symétrie du navire : le navire surchargé est en voie de chavirement. Figure 2.7.

La stabilité est un difficile équilibre entre le centre de gravité, le centre de carène et le déplacement, ces paramètres sont très souvent modifiés par des phénomènes extérieures tels que le vent, les mouvements de la mer et la dynamique du navire.

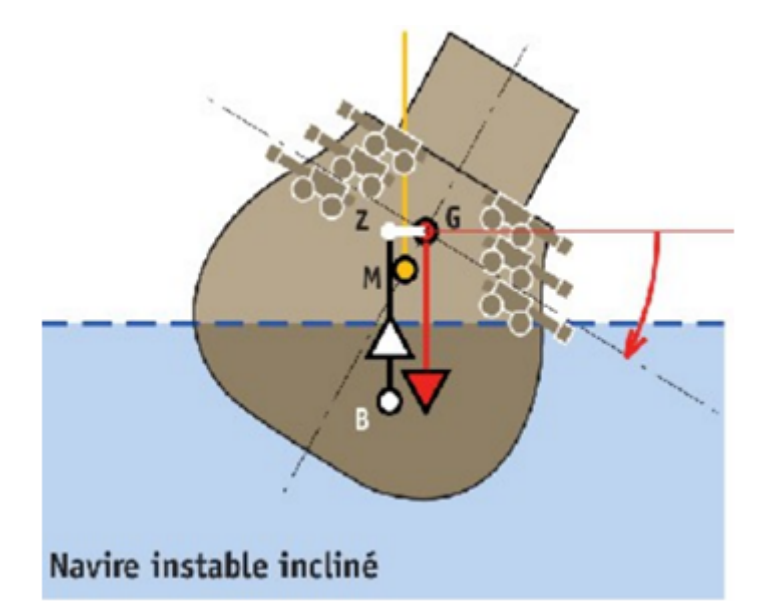

Figure 2.7 – Navire instable incliné

Pour une légère variation de gîte (ou d'assiette), le déplacement du centre de carène peut être assimilé à l'arc d'un cercle dont le métacentre est le centre. Le rayon de cet arc de cercle est appelé rayon métacentrique. On distingue le rayon métacentrique transversal et le rayon métacentrique longitudinal, ce dernier a approximativement la valeur de la longueur du navire, contrairement au rayon métacentrique transversal qui a une valeur bien moindre. Le rayon de ce cercle peut être calculé par la formule de Bouguer :

$$
h = \frac{I_{\nabla}}{\nabla} \tag{2.6}
$$

Où  $I_{\nabla}$  est le moment quadratique de la surface de flottaison par rapport à son axe d'inclinaison  $(m^4)$ , c'est une grandeur qui caractérise la géométrie d'une section et se définit par rapport à un axe ou un point.

Mémoire de DIPES II \* Ecole Normale Supérieure de UY I **LETES EN PARIOLA BEBEY LOBE** (C)2018/2019

 $\nabla$  représente le volume de la carène (exprimé en  $m^3$ ).

#### •Courbe de stabilité

L'évaluation de la stabilité résulte de l'analyse de la courbe des bras de levier de redressement GZ ou des moments de redressement GZ, en fonction de l'angle d'inclinaison. Pour la tracer, il faut disposer des valeurs suivantes :

−La position du centre de carène.

−La position du centre de gravité.

−La position du métacentre.

Elle met en évidence :

−Le point de chavirement lorsque la courbe coupe l'axe horizontal.

− Une forme de cloche au-dessus de cet axe et une forme de cloche normalement plus petite en dessous de cet axe.

−Le point maximal de la courbe situé au-dessus de l'axe des abscisses correspond au moment de redressement maximal pour l'angle de gîte correspondant. A partir de cet angle, l'effort pour faire giter le bateau devient de moins en moins grand jusqu'à l'angle de chavirement. La valeur GZ maximum et l'angle correspondant sont des indications de la capacité de redressement sous les fortes sollicitations. Cet angle est appelé, angle limite de stabilité statique.

−On remarquera que plus la courbe monte haut avec une pente ascendante raide, plus la chute est rapide et l'angle de chavirement faible.

−La surface sous la courbe doit être la plus grande possible en stabilité positive et la plus petite possible en stabilité négative (plus cette surface est importante, plus la situation du bateau les quilles en l'air sera préoccupante et irréversible).

D'une façon générale, plus la réserve de stabilité (aire totale sous la courbe de stabilité) est importante, plus l'angle critique de chavirement statique est grand et meilleure sera la stabilité.

#### •Exemple de courbe de stabilité

La courbe de stabilité de la figure 2.8 nous montre les différentes positions du bateau pour différents angles de gite. On constate que :

− de 0 à 120◦ le bateau gîte normalement et revient dans la position d'équilibre debout.

− L'angle de 120 degré est son angle de chavirement (le centre de gravité G se trouve à la verticale du centre de carène B).

−de 120◦ à 180◦ le bateau chavire, c'est à dire qu'il se retourne jusqu'à sa deuxième position

d'équilibre (renversée) 180◦ .

 $- \theta_M$  correspond à l'angle limite de stabilité statique.

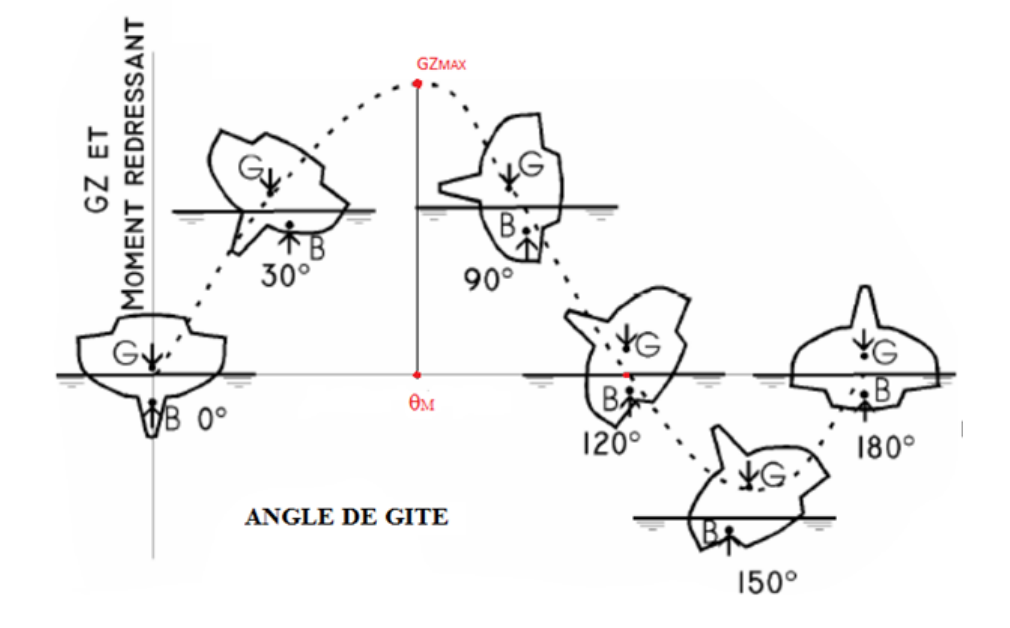

Figure 2.8 – courbe de stabilité

# 2.3 Méthode manuelle

Il existe plusieurs méthodes de fabrication de bateau, celle qui nous intéresse dans ce travail est la méthode cousu-collé.

#### 2.3.1 Méthode cousu-collé

La méthode cousu-collé est une technique d'assemblage dérivée des bateaux cousus de l'antiquité. C'est la méthode de construction la plus rapide et la plus simple qui existe de nos jours. Elle a été inventée dans les années 60 en Angleterre pour simplifier la construction des bateaux. Le terme cousu-collé vient de l'anglais stitch and glue, qui signifie suturé et collé, ce terme vient des liens temporaires, comparés à des points de suture et est également appelée tack and tape en anglais, ce qui se traduit librement en cloué-scotché. Les expériences originales avec cette nouvelle technique

ont eu comme résultat un bateau appelé le Mirror Dinghy, un plan de Jack Holt. Le Dinghy Mirror fut le gagnant d'un concours de plans de petits dériveurs bon marché organisé par le Mirror, journal populaire d'outre-Manche.

A cette époque il y avait un seul problème avec cette technique, le seul matériau disponible pour le joint de fibre de verre était la résine de polyester qui est loin d'être le matériau idéal pour la construction de bateaux, du fait de son pouvoir adhésif moindre, de sa perméabilité et de sa fragilité relative. A présent avec l'arrivée de la résine époxyde qui est extrêmement résistante et imperméable à l'eau, les bateaux en cousu-collé sont bien plus résistant car celle-ci encapsule le bois et ne laisse pas pénétrer l'humidité à l'intérieure. Cette résine époxy a résolu tous les problèmes de la résine de polyester.

Les coques construites en cousu-collé sont nettement plus durables et faciles à entretenir que des coques de construction classique en bois car il y a moins de recoins et parce que le bois est protégé par la résine époxy et par la stratification en fibre de verre. Un matériau composite est formé de plusieurs composants distincts dont l'association confère à l'ensemble des propriétés qu'aucun de ces matériaux pris séparément ne possède. Les matériaux composites sont très recherchés pour leur légèreté et leur robustesse. Les plus répandus comportent une matrice en résine organique (époxy, polyester), renforcés par une armature de fibre (verre, carbone).

Une coque en cousu collé est faite de panneaux de contreplaqué assemblés par des bandes de fibre de verre. Contrairement à la construction traditionnelle où le moule définit la forme de la coque, dans le cousu collé, c'est la forme des panneaux de bordé qui définit la forme de la coque. Il est important de se rappeler : Il convient de laisser les panneaux de bordé prendre leur courbure naturelle. Une autre caractéristique majeure de cette méthode est le fait que les liaisons entre les pièces de bois sont faites en fibre de verre imprégnée. A l'instar des constructions en plastique, les coques en cousu collé sont faites d'un composite de bois, de fibre de verre et d'époxy.

Cette méthode est un procédé de construction de bateau dans lequel les éléments de la coque d'un bateau préalablement dessiner et découper sont d'abord assemblés par des liens temporaires en fil de cuivre ou plastique (cousus), puis collés par des joints-congés constitués de résine époxy additionnée d'une charge qui est un ensemble d'éléments ajoutés à la résine pour la rendre épaisse (collés). Les joints sont généralement renforcés par stratification de bandes de tissu de verre, mono ou multidirectionnel sur l'intérieur et l'extérieur. Les tissus de fibre de verre vont donner au matériau

composite toute leur solidité. Ils ont le même rôle que les fers à béton dans un ouvrage en béton armé.

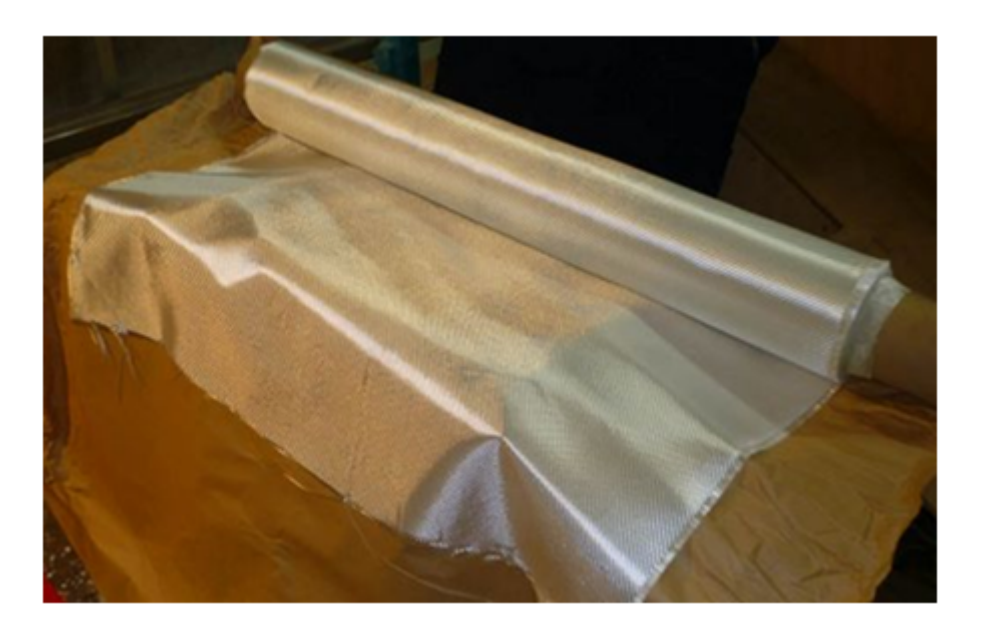

Figure 2.9 – Tissu de verre.

# 2.3.2 Étapes détaillés du cousu-collé

−Première étape :

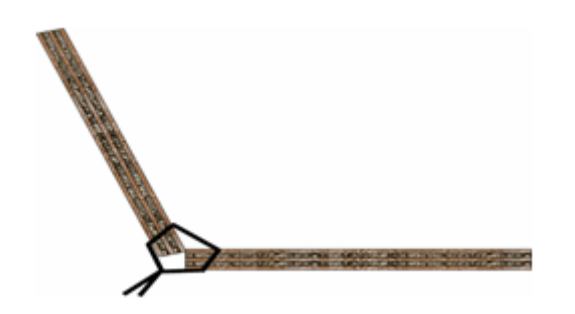

Figure 2.10 – Couture des planches avec du fil de cuivre

#### −Deuxième étape :

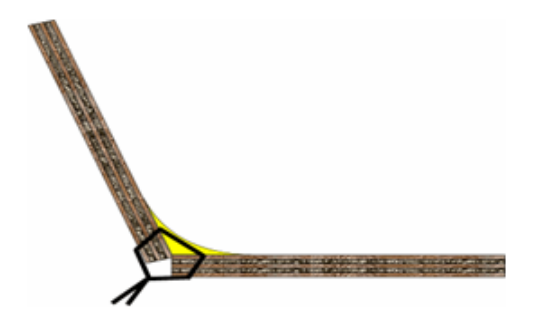

Figure 2.11 – Réalisation d'un joint congé à l'époxy

− Troisième étape :

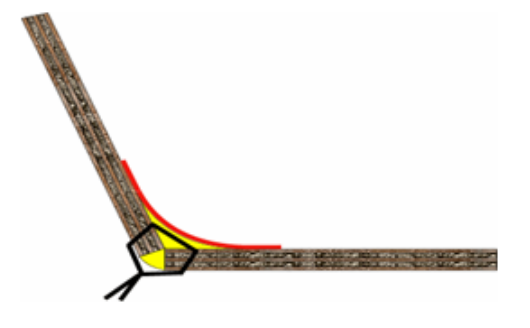

Figure 2.12 – Recouvrement du joint au tissu d'époxy imprégné

− Quatrième étape :

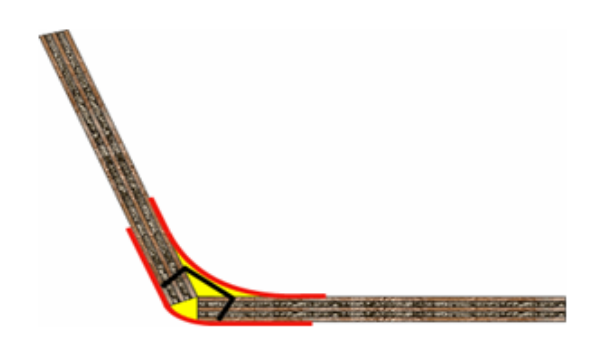

Figure 2.13 – Coupure des coutures et recouvrement du joint

A la fin de toutes ces étapes on peut maintenant poncer le bateau.

# Conclusion

Il était d'abord question dans ce chapitre de présenter et de décrire le matériel utilisé pour la construction d'un bateau en bois par la méthode cousu-collé, une partie de ce matériel a permis de modéliser le bateau en trois dimension en présentant l'agencement des pièces de contreplaqués et en calculant le dimensionnement des structures et la stabilité. Ensuite de décrire la méthode utilisée lors de la construction manuelle qui est la méthode cousu-collé.

# RÉSULTATS ET DISCUSSIONS

## Introduction

Dans ce chapitre nous allons présenter les étapes et résultats obtenus lors de la construction d'un bateau en bois par la méthode cousu-collé, d'abord par l'utilisation du logiciel Naval designer, ensuite par la réalisation manuelle.

# 3.1 Résultats obtenus avec naval designer

La version de ce logiciel nous permet d'introduire uniquement les données relatives à la stabilité. En ce qui concerne les calculs hydrostatiques les données sont déjà prédéfinis on utilisera donc ces données. Pour vérifier la stabilité de notre navire avec et sans charge on commence par introduit la masse de tout cet ensemble dans le logiciel naval designer. Le bateau à vide est supposé avoir une masse de 50 Kg et il peut transporter 2 personnes d'environ 80 Kg chacun, ainsi la masse totale de l'ensemble vaut 210 Kg. Maintenant on peut effectuer les calculs de stabilité. Le bateau est symétrique, effectuer les calculs de stabilité avec et sans charge.

## 3.1.1 Calculs de stabilité

Après avoir introduit la masse pour les calculs de stabilité, on sélectionne le pas de l'angle de gite à 0,5. En effet, pour obtenir une courbe de stabilité complète l'angle de gite maximal doit être fixé à 180 degré. Cela est possible pour la version standard et pro du logiciel Naval designer, celle que nous avons s'arrête à 15◦ . La courbe de stabilité de la figure 3.1 est celle pour un bateau de 50 kg et les calculs obtenus sont sur la figure 3.2.

Les calculs et courbes de stabilité du bateau en charge sont représentés par les figures 3.2, 3.3,3.4,

3.5.

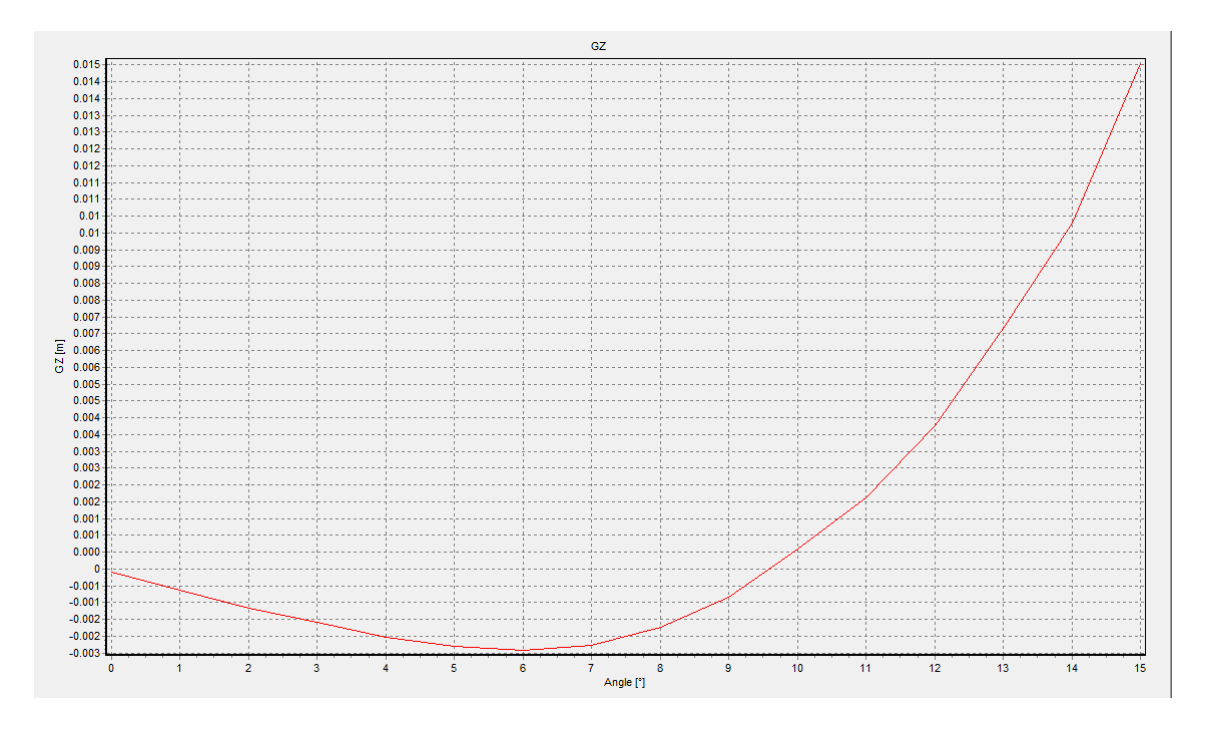

Figure 3.1 – Courbe de stabilité du bateau sans charge

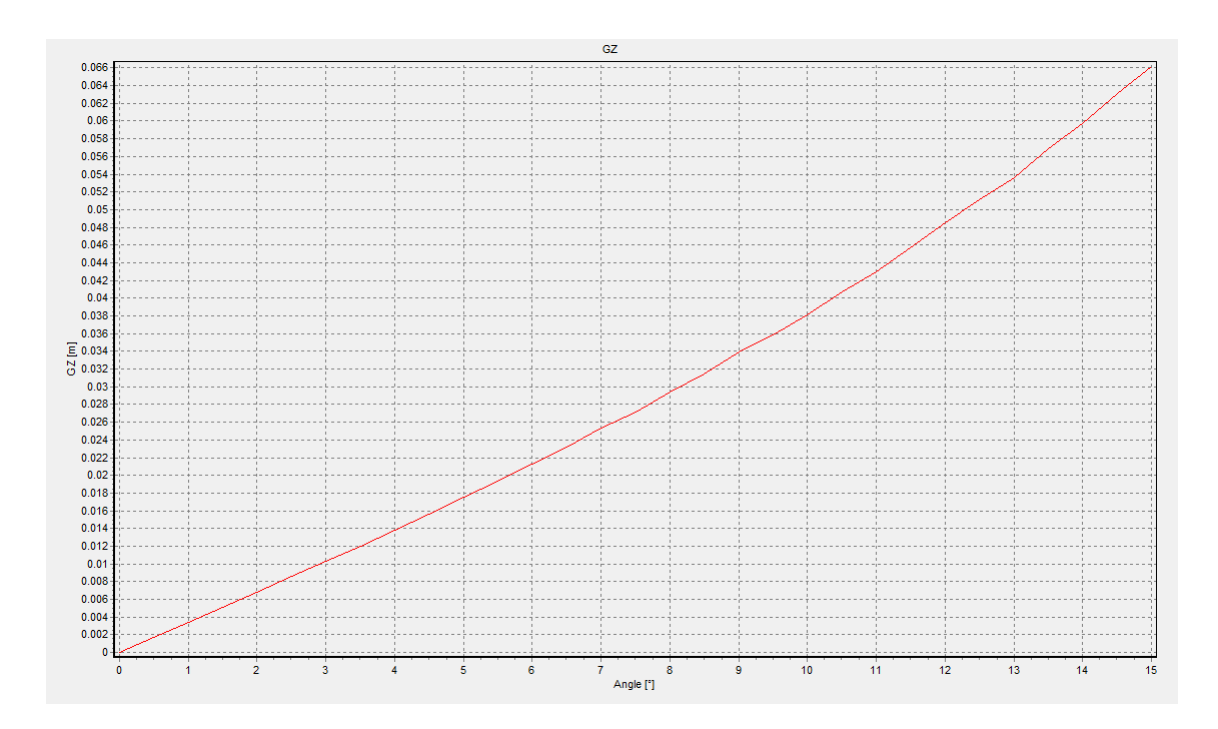

Figure 3.2 – Courbe de stabilité du bateau en charge

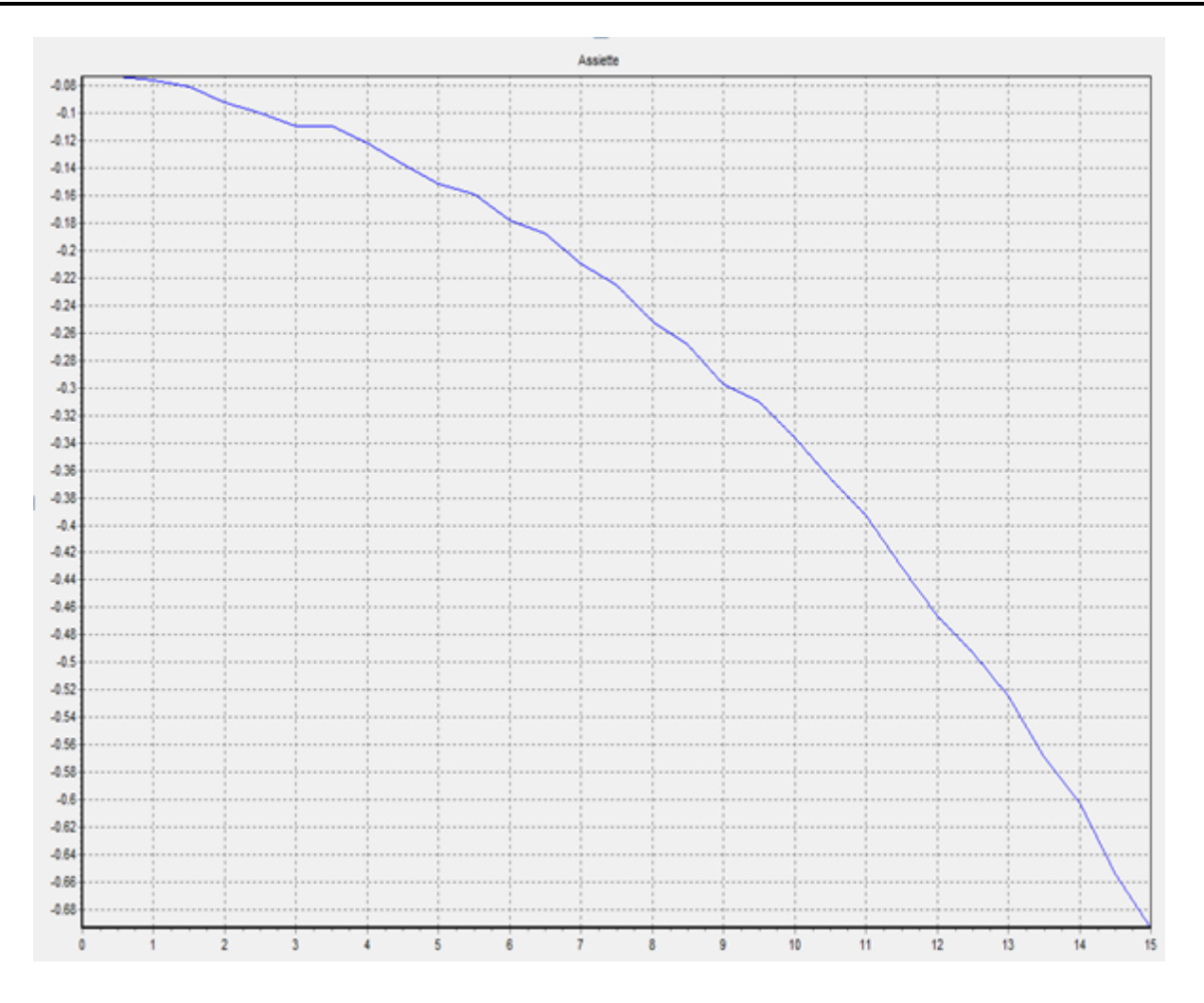

Figure 3.3 – Courbe d'assiette

## 3.1.2 Interprétation des résultats sur la stabilité

-La figure 3.1 nous montre une courbe avec stabilité initiale négative. Les deux positions d'équilibre stable du bateau sont la position à 0 degré ou upright et la position à 180 degrés ou capsize renversée, les autres positions angulaires sont des positions instables. Ainsi pour notre bateau la position d'équilibre initiale est plutôt celle du bateau renversée. De 0 à environ 9,75 degré le bateau gite mais revient à sa position d'équilibre initiale. Lorsque le bateau est incliné d'un angle supérieur 9,75 degrés il commence à se redresser jusqu'à atteindre sa deuxième position d'équilibre à 180 degrés. -La figure 3.2 représente la courbe de stabilité du bateau en charge, celle-ci possède une stabilité initiale positive qui signifie que notre bateau chargé est initialement droit. la tangente à la courbe au point d'origine est une représentation de la stabilité initiale du bateau plus elle est raide, plus le bateau est stable en position droite : C'est le cas de notre bateau chargé.

*Mémoire de DIPES II \* Ecole Normale Supérieure de UY I* **LETE EXECUTE EN LA PARIOLA BEBEY LOBE** (C)2018/2019

| Gite  | Assiette | Enfonceme CB.x |           | CB.y   | CB.z      | CG.x[m] |        | CG.y LCG   CG.z VCG   GZ |        | Moment   | Surf. mouill |
|-------|----------|----------------|-----------|--------|-----------|---------|--------|--------------------------|--------|----------|--------------|
| 0.00  | $-0.07$  | $-0.0063$      | 0.0011    | 2.9537 | $-0.0513$ | 0.0011  | 2.9535 | 0.2619                   | 0.0000 | 0.0268   | 3.3157       |
| 0.50  | -0.07    | $-0.0063$      | $-0.0006$ | 2.9534 | $-0.0513$ | 0.0011  | 2.9535 | 0.2619                   | 0.0017 | 3.4985   | 3.3166       |
| 1.00  | $-0.08$  | $-0.0063$      | $-0.0023$ | 2.9535 | $-0.0513$ | 0.0011  | 2.9535 | 0.2619                   | 0.0034 | 6.9662   | 3.3192       |
| 1.50  | $-0.08$  | $-0.0063$      | $-0.0040$ | 2.9538 | $-0.0513$ | 0.0011  | 2.9535 | 0.2619                   | 0.0051 | 10.4393  | 3.3237       |
| 2.00  | $-0.09$  | $-0.0070$      | $-0.0058$ | 2.9533 | $-0.0515$ | 0.0011  | 2.9535 | 0.2612                   | 0.0068 | 14.0568  | 3.3484       |
| 2.50  | $-0.10$  | $-0.0070$      | $-0.0075$ | 2.9533 | $-0.0515$ | 0.0011  | 2.9535 | 0.2612                   | 0.0086 | 17.6147  | 3.3564       |
| 3.00  | $-0.11$  | $-0.0070$      | $-0.0092$ | 2.9536 | $-0.0515$ | 0.0011  | 2.9535 | 0.2612                   | 0.0103 | 21.2066  | 3.3660       |
| 3.50  | $-0.11$  | $-0.0061$      | $-0.0109$ | 2.9535 | $-0.0511$ | 0.0011  | 2.9535 | 0.2621                   | 0.0120 | 24.6470  | 3.3546       |
| 4.00  | $-0.12$  | $-0.0061$      | $-0.0127$ | 2.9535 | $-0.0511$ | 0.0011  | 2.9535 | 0.2621                   | 0.0138 | 28.3723  | 3.3689       |
| 4.50  | $-0.14$  | $-0.0061$      | $-0.0146$ | 2.9538 | $-0.0511$ | 0.0011  | 2.9535 | 0.2621                   | 0.0156 | 32.1900  | 3.3861       |
| 5.00  | $-0.15$  | $-0.0061$      | $-0.0165$ | 2.9534 | $-0.0510$ | 0.0011  | 2.9535 | 0.2621                   | 0.0176 | 36.1551  | 3.4049       |
| 5.50  | $-0.16$  | $-0.0053$      | $-0.0182$ | 2.9535 | $-0.0507$ | 0.0011  | 2.9535 | 0.2630                   | 0.0193 | 39.7894  | 3.4011       |
| 6.00  | $-0.18$  | $-0.0053$      | $-0.0202$ | 2.9536 | $-0.0507$ | 0.0011  | 2.9535 | 0.2629                   | 0.0213 | 43.9017  | 3.4234       |
| 6.50  | $-0.19$  | $-0.0045$      | $-0.0221$ | 2.9533 | $-0.0504$ | 0.0011  | 2.9535 | 0.2638                   | 0.0232 | 47.7083  | 3.4236       |
| 7.00  | $-0.21$  | $-0.0045$      | $-0.0242$ | 2.9530 | $-0.0503$ | 0.0011  | 2.9535 | 0.2638                   | 0.0253 | 52.0745  | 3.4509       |
| 7.50  | $-0.22$  | $-0.0036$      | $-0.0261$ | 2.9534 | $-0.0500$ | 0.0011  | 2.9535 | 0.2646                   | 0.0272 | 56.0036  | 3.4557       |
| 8.00  | $-0.25$  | $-0.0036$      | $-0.0284$ | 2.9536 | $-0.0499$ | 0.0011  | 2.9535 | 0.2646                   | 0.0294 | 60.6021  | 3.4885       |
| 8.50  | $-0.27$  | $-0.0028$      | $-0.0304$ | 2.9537 | $-0.0496$ | 0.0011  | 2.9535 | 0.2655                   | 0.0315 | 64.7933  | 3.4974       |
| 9.00  | $-0.30$  | $-0.0028$      | $-0.0328$ | 2.9534 | $-0.0496$ | 0.0011  | 2.9535 | 0.2655                   | 0.0339 | 69.7896  | 3.5343       |
| 9.50  | $-0.31$  | $-0.0012$      | $-0.0347$ | 2.9534 | $-0.0490$ | 0.0011  | 2.9535 | 0.2670                   | 0.0358 | 73.7592  | 3.5277       |
| 10.00 | $-0.34$  | $-0.0006$      | $-0.0370$ | 2.9539 | $-0.0487$ | 0.0011  | 2.9535 | 0.2677                   | 0.0381 | 78.4801  | 3.5504       |
| 10.50 | $-0.37$  | $-0.0003$      | $-0.0396$ | 2.9531 | $-0.0485$ | 0.0011  | 2.9535 | 0.2680                   | 0.0407 | 83.7687  | 3.5852       |
| 11.00 | $-0.39$  | 0.0006         | $-0.0419$ | 2.9536 | $-0.0482$ | 0.0011  | 2.9535 | 0.2689                   | 0.0430 | 88.5422  | 3.6058       |
| 11.50 | $-0.43$  | 0.0009         | $-0.0446$ | 2.9540 | $-0.0481$ | 0.0011  | 2.9535 | 0.2692                   | 0.0457 | 94.0754  | 3.6491       |
| 12.00 | $-0.47$  | 0.0012         | $-0.0475$ | 2.9535 | $-0.0479$ | 0.0011  | 2.9535 | 0.2694                   | 0.0486 | 100.0129 | 3.6937       |
| 12.50 | $-0.49$  | 0.0024         | $-0.0500$ | 2.9531 | $-0.0475$ | 0.0011  | 2.9535 | 0.2706                   | 0.0511 | 105.2540 | 3.7122       |
| 13.00 | $-0.52$  | 0.0036         | $-0.0526$ | 2.9538 | $-0.0470$ | 0.0011  | 2.9535 | 0.2718                   | 0.0537 | 110.4921 | 3.7341       |
| 13.50 | $-0.57$  | 0.0037         | $-0.0558$ | 2.9534 | $-0.0469$ | 0.0011  | 2.9535 | 0.2720                   | 0.0569 | 117.1337 | 3.7912       |
| 14.00 | $-0.60$  | 0.0049         | $-0.0586$ | 2.9533 | $-0.0465$ | 0.0011  | 2.9535 | 0.2731                   | 0.0597 | 122.9452 | 3.8212       |
| 14.50 | $-0.65$  | 0.0049         | $-0.0620$ | 2.9539 | $-0.0465$ | 0.0011  | 2.9535 | 0.2732                   | 0.0631 | 129.9624 | 3.8857       |
| 15.00 | $-0.69$  | 0.0060         | $-0.0651$ | 2.9539 | $-0.0461$ | 0.0011  | 2.9535 | 0.2743                   | 0.0662 | 136.2423 | 3.9219       |

Figure 3.4 – Données obtenues

-La figure 3.3 nous donne la courbe d'assiette en fonction de l'angle de gite.

-La figure 3.4 représente les données obtenues pour le calcul de stabilité. On retrouve les positions du centre de carène et du centre de gravité suivant les 3 axes de coordonnées en fonctions de chaque angle de gite. Le moment d'inertie est l'énergie qu'il faut pour maintenir le bateau incliné à un angle donné. Le moment d'inertie est la distance GZ multipliée par la force de redressement (le poids du bateau). Il est exprimé en N.m, on constate dans la figure que plus l'angle de gite est grand et plus le moment d'inertie l'est aussi.

-La fig 3.5 nous donne la synthèse des calculs dans laquelle on à déterminer l'énergie de chavirement qui représente l'énergie nécessaire pour faire chavirer le bateau elle est de 15.7133 J elle est très petite pour notre bateau ce qui signifie une faible stabilité. L'énergie de redressement du navire est de 0,0154 J c'est comme son nom l'indique l'énergie nécessaire pour redresser le navire.

| Conditions du calcul de stabilité                 |           |
|---------------------------------------------------|-----------|
| Masse pour le calcul [Kg]                         | 210.000   |
| CG.x [m]                                          | 0.001     |
| CG.y LCG [m]                                      | 2.954     |
| CG.z VCG [m]                                      | 0.268     |
| Pas de calcul [*]                                 | 0.500     |
| Angle Min [*]                                     | 0.000     |
| Angle Max [*]                                     | 15.000    |
| Tolérance Enfoncement [Kg]                        | 2.100     |
| Tolérance assiette [*]                            | 0.100     |
| Densité de l'eau                                  | 1.0260    |
| GZ et moments                                     |           |
| GZ Min [m]                                        | 0.0000    |
| GZ Max [m]                                        | 0.0662    |
| Moment d"inertie RM Min [m.N]                     | $-0.0268$ |
| Moment d"inertie RM Max [m.N]                     | 136.2423  |
| Angles remarquables                               |           |
| Angle pour GZ Min [*]                             | 0.0000    |
| Angle critique statique (GZ Max) [°]              | 15,0000   |
| Angle de disparition de stabilité (chavirage) [°] | 0.0000    |
| <b>Energies</b>                                   |           |
| Energie de Chavirage [J]                          | 15.7133   |
| Energie de Redressement [J]                       | 0.0154    |
|                                                   |           |

Figure 3.5 – Synthèse des résultats

## 3.1.3 Calculs hydrostatiques

Les calculs hydrostatiques sont effectués sur la partie de la carène situés sous la ligne de flottaison. Les dimensions du navire pour les calculs hydrostatiques sont déjà prédéfinies par le logiciel ils sont données par la figure 3.6. Ainsi on fait le calcul des aires, on détermine la courbes des aires. La courbe des aires représente graphiquement la distribution longitudinales des sections transversales immergées de la carène. Elle permet de définir le caractère du bateau. Ainsi pour ces calculs on a obtenu les résultats suivants dans les figures 3.7 ; 3.8 ; 3.9.

.

.

.

.

.

| Dimensions <sup></sup><br>Longueur = $6.0000$<br>Largeur = $2.4480$<br>Hauteur = $1.0720$ | Tirant d'eau / d'air<br>Tirant d'air = $0.9000$<br>Tirant d'eau = -0.1720 | Flottaison<br>Longueur = $5.4457$<br>Largeur = 0.7700 |
|-------------------------------------------------------------------------------------------|---------------------------------------------------------------------------|-------------------------------------------------------|
| Max Xt                                                                                    | Max Y-                                                                    | Max Zf                                                |
| $Max X = 1.2240$                                                                          | $Max Y = 0.6000$                                                          | $Max Z = 0.9000$                                      |
| $X = 1.2240$                                                                              | $X = 0.0000$                                                              | $X = 0.0000$                                          |
| $Y = 0.6000$                                                                              | $Y = 6,0000$                                                              | $Y = 6,0000$                                          |
| $Z = 0.7200$                                                                              | $Z = 0.9000$                                                              | $Z = 0.9000$                                          |
| Min X-                                                                                    | Min Y-                                                                    | Min Z-                                                |
| $Min X = -1.2240$                                                                         | $Min Y = 0.0000$                                                          | $Min Z = -0.1720$                                     |
| $X = -1.2240$                                                                             | $X = 0.0000$                                                              | $X = 0.0000$                                          |
| $Y = 0.6000$                                                                              | $Y = 0.0000$                                                              | $Y = 3.5640$                                          |
| $Z = 0.7200$                                                                              | $Z = 0.0500$                                                              | $Z = -0.1720$                                         |

Figure 3.6 – Données hydrostatiques

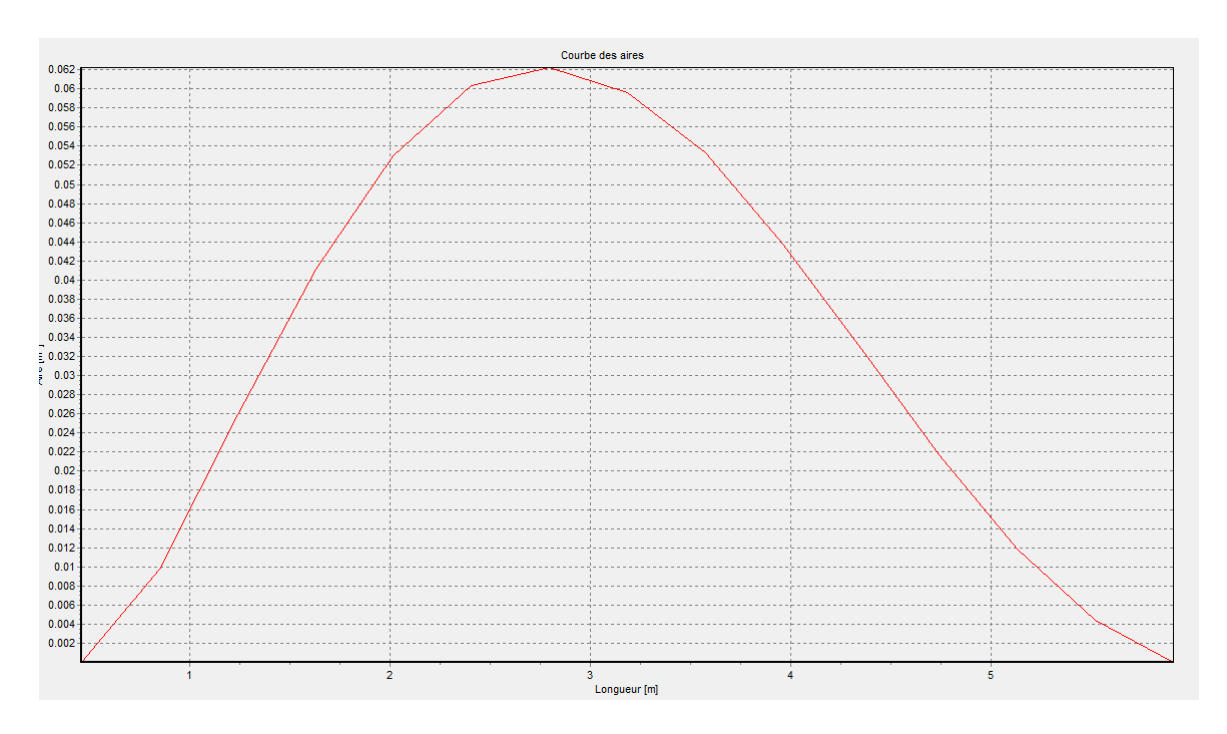

Figure 3.7 – Courbe des aires

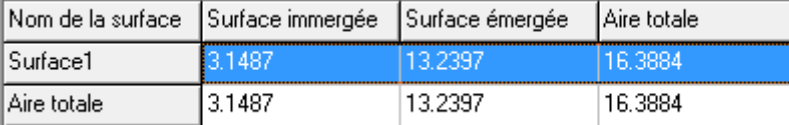

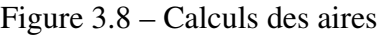

| Carène immergée                          |           |  |  |  |  |
|------------------------------------------|-----------|--|--|--|--|
| Volume immergé [m3]                      | 0.1869    |  |  |  |  |
| Déplacement en eau douce [Kg]            | 186.8611  |  |  |  |  |
| Déplacement en eau de mer [Kg]           | 191.7194  |  |  |  |  |
| $CC \times [m]$                          | 0.0011    |  |  |  |  |
| CC y [m]                                 | 2.9535    |  |  |  |  |
| $CC z$ [m]                               | $-0.0492$ |  |  |  |  |
| Volume pour enfoncement 1 cm [m3]        | 0.0278    |  |  |  |  |
| Surface immergée                         |           |  |  |  |  |
| Surface immergée [m2]                    | 3.1487    |  |  |  |  |
| <b>Coefficients</b>                      |           |  |  |  |  |
| Coef. prismatique                        | 0.5505    |  |  |  |  |
| Coef, de bloc                            | 0.2789    |  |  |  |  |
| Coef. volumique (V/L puiss(3))           | 0.0012    |  |  |  |  |
| Coef. de finesse global (L/V puiss(1/3)) | 9.5355    |  |  |  |  |
| <b>Flottaison</b>                        |           |  |  |  |  |
| Longueur [m]                             | 5.4515    |  |  |  |  |
| Largeur [m]                              | 0.7854    |  |  |  |  |
| Aire [m²]                                | 2.6704    |  |  |  |  |
| $CF \times [m]$                          | 0.0000    |  |  |  |  |
| CFY [m]                                  | 2.6613    |  |  |  |  |
| CFZ[m]                                   | 0.0000    |  |  |  |  |
| Périmètre [m]                            | 11.1217   |  |  |  |  |
| Maître couple                            |           |  |  |  |  |
| Aire [m²]                                | 0.0623    |  |  |  |  |
| $MC \times [m]$                          | 0.0000    |  |  |  |  |
| MC y [m]                                 | 2.7754    |  |  |  |  |
| MC z [m]                                 | $-0.0543$ |  |  |  |  |
| Ratio au max [%]                         | 46.2561   |  |  |  |  |
|                                          |           |  |  |  |  |

Figure 3.9 – Calculs hydrostatiques

## 3.1.4 Interprétations des résultats hydrostatiques

La courbe des aires étant définie par le logiciel, est donnée par la figure 3.7.Cette courbe permet de visualiser sous la forme d'un graphique la répartition des volumes le long de la carène. La surface située sous la courbe représente le volume total de la carène qui est de  $0, 1869m^3$  voir figure 3.9. Elle représente la ligne de flottaison divisée en six parties égales représentant la position d'un couple. Le

maitre couple représente la section maximale de la carène il est égal ici à  $0,0623m^2$  , le coefficient de remplissage de cette surface par rapport au rectangle circonscrit est le coefficient prismatique qui est donné dans la figure 3.9.

## 3.2 Résultats de la réalisation manuelle

Les étapes de la construction d'un bateau en bois par la méthode cousu-collé sont :

#### 3.2.1 Report des plans du bateau sur les panneaux de contreplaqué

Ici il est question de reporter les points sur les plaques de contre-plaqué pour le tracé des plans. On va commencer par assembler deux plaques de contre-plaqué pour obtenir des bordés d'une longueur bien définie, coller bout à bout les deux morceaux de contreplaqué. Après, nous allons tracer des lignes verticales bien espacées et équidistantes sur chacune des plaques. Une fois les deux plaques bien tracées, on reporte les coordonnées des différents points. Lorsque les coordonnées sont reportés sur les deux plaques de contre-plaqué posées bout à bout, il ne reste plus qu'à tracer une ligne qui rejoint tous les points.

#### 3.2.2 Découpe des plaques de contre-plaqué

On va simplement poser les deux plaques de contre-plaqué l'une sur l'autre pour découper à la scie sauteuse les deux bordés d'un coup. Cela est plus rapide est l'on va s'assurer ainsi d'avoir deux bordés identiques, on répète l'opération pour les planches du fond du bateau. Après cette découpe on obtient les résultats de la figure 3.10. Sur la droite de la figure,les bordés (cotés) du bateau en deux morceaux de contreplaqué sur la gauche, les deux découpes de contreplaqué pour le fond.

.

.

.

.

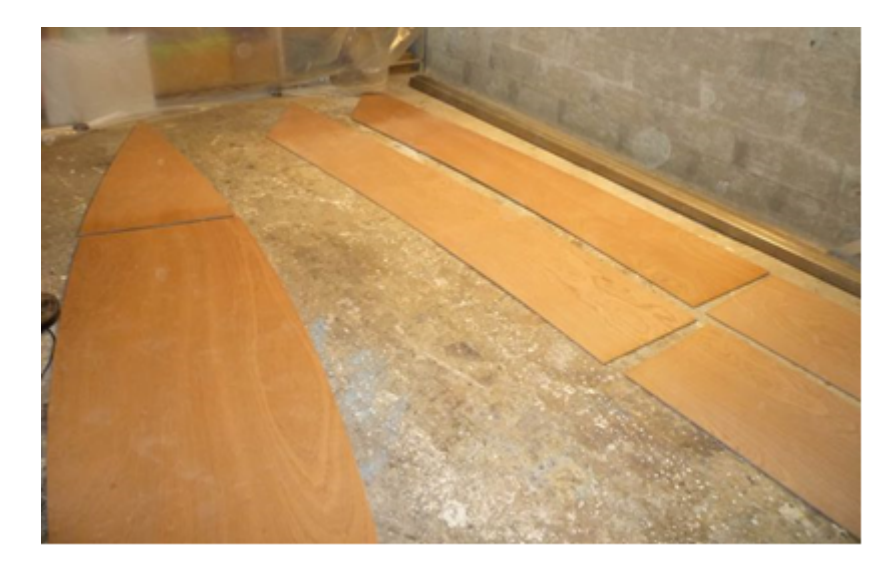

Figure 3.10 – Contre-plaqué découpé

# 3.2.3 Assemblage des panneaux de contreplaqué marine du bateau par couture

Après la découpe on procède à la technique de construction cousu-collé qui consiste à assembler les panneaux de contreplaqué préalablement percés de petits trous et liés entre eux par des fils de cuivre ou des serre-câbles en plastique. L'opération consiste donc à percer d'abord les plaques de petit trous tous les 50 cm voir tous les 20 cm aux extrémités, ensuite d'assembler les deux bordés avec les fils de cuivre ou de plastique en reliant les planches de l'avant avec celles du fond. Figure 3.11.

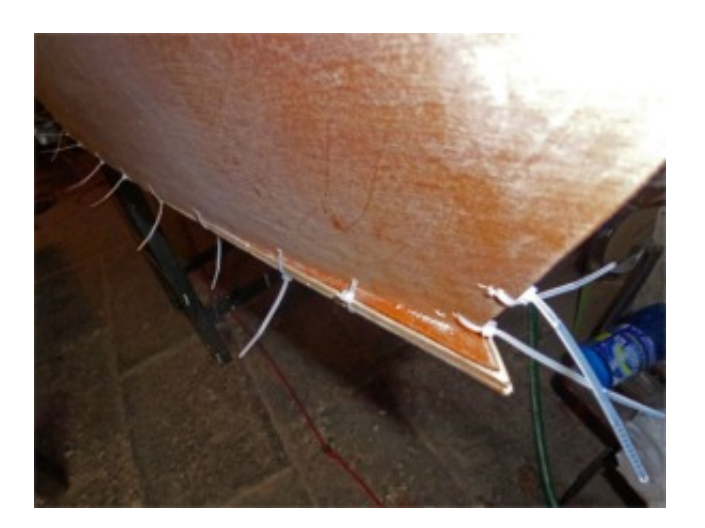

Figure 3.11 – Couture des bordés

## 3.2.4 Réalisation des joints congés en résine époxy

Notre bateau n'est pas étanche et ne présente aucune rigidité, ce qui pour un bateau est assez limité. Le processus suivant se déroule en deux étapes :

– Collage avec un mastic époxy : On prépare la résine époxy en la mélangeant avec la poudre de bois. Appliquez un mélange de colle époxy et de farine de bois. Une fois toutes les attaches enlevées, mélangez un peu de colle époxy avec de la farine de bois. Ce mélange est connu sous le nom de résine époxy chargée. On applique ce mélange sur les joints qui ont été déjà traités à la colle époxyde. Pour faire les joints congés, apposez un bourrelet régulier de résine d'environ 4 à 5 cm de large sur chaque joint, ensuite appliquez un autre bourrelet sur les extrémités à l'intérieur de l'embarcation. Malgré l'ajout de poids résultant de l'application de la résine, apposez un bourrelet intérieur de 2 cm environ d'épaisseur aux extrémités de la coque pour en améliorer l'esthétique et la solidité.

– Renforcement avec une stratification verre-époxy : Une fois le mastic époxy bien sec, le poncer puis stratifier les renforts dans un second temps.

## 3.2.5 Stratification des renforts fibre de verre époxy sur le contreplaqué

Le joint congé étant sec, on le ponce pour qu'il ne présente aucune aspérité qui sera une source de bulles lors de la stratification. Ensuite on prépare des bandes de tissus de verre coupées qu'on va disposer dans le bateau puis on ajoute la résine époxy qui sèche pendant 24h puis on stratifie toutes les jonctions entres les différentes plaque de contreplaqué. Cette étape est très importante car c'est à ce moment que la solidité et la rigidité finale du bateau va être engagée.

## 3.2.6 Pose des panneaux de contreplaque des ponts avant et arrière du bateau

Pose des panneaux de contreplaque des ponts avant et arrière du bateau : Une fois tracés est découpés dans du contreplaqué, les panneaux des ponts avant et arrière sont facilement collés sur les tasseaux prévus à cet effet.

.

.

.

.

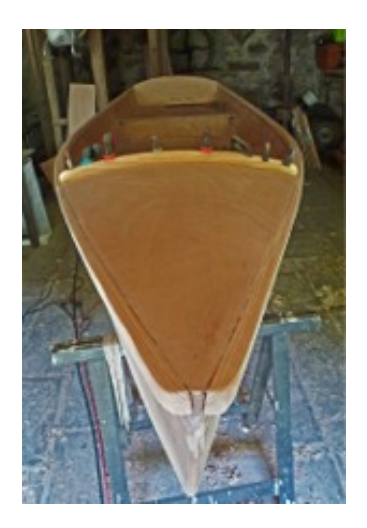

Figure 3.12 – Pose des ponts

## 3.2.7 Découpe et pose des listons du bateau en bois

Le liston est une pièce en bois qui encercle la partie supérieure de la coque. Notre liston est construit en deux morceaux, un liston placé à l'extérieur, un autre à l'intérieur. Les listons extérieur et intérieur sont d'abord coller grâce à la résine époxyde puis visser au bordé.

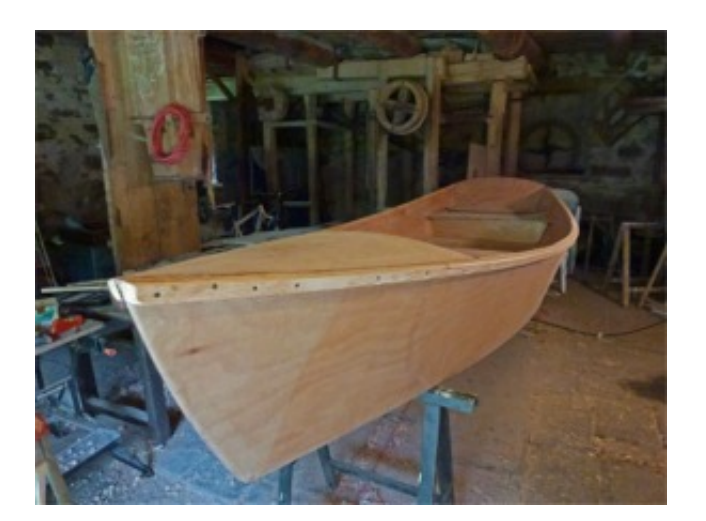

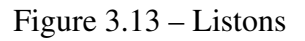

## 3.2.8 Ponçage du contreplaqué du dessous du bateau et des angles

Dans cette étape le bateau est alors retourné sur les tréteaux, et un premier ponçage peut être effectué. Ponçage du dessous (la jonction entre les deux morceaux composant le fond) et surtout des rails, c'est-à-dire la jonction extérieur entre le fond et les bordés. Puis on peut poncer l'intérieur du bateau et l'imprégner de résine-époxy.

# 3.2.9 Stratification extérieure de la coque en de fibre verre – époxy sur contreplaqué

La stratification verre-époxy de l'extérieur de la coque est un procédé qui se déroule en plusieurs étapes. D'abord on commence par poncer la coque avec une ponceuse à bande et circulaire pour obtenir un état de surface irréprochable. On utilisera aussi des papiers de verre au grain très fin. Ensuite vient la pose du tissu de verre directement sur la coque du bateau retournée. Puis on peut préparer la résine époxy pour l'étaler sur le tissu de verre en mélangeant les deux composants (généralement 60 pour-cent de résine et 40 pour-cent de durcisseur). Lorsque le tissu est bien imprégné il devient totalement transparent et le bateau a un aspect brillant on peut ensuite peindre.

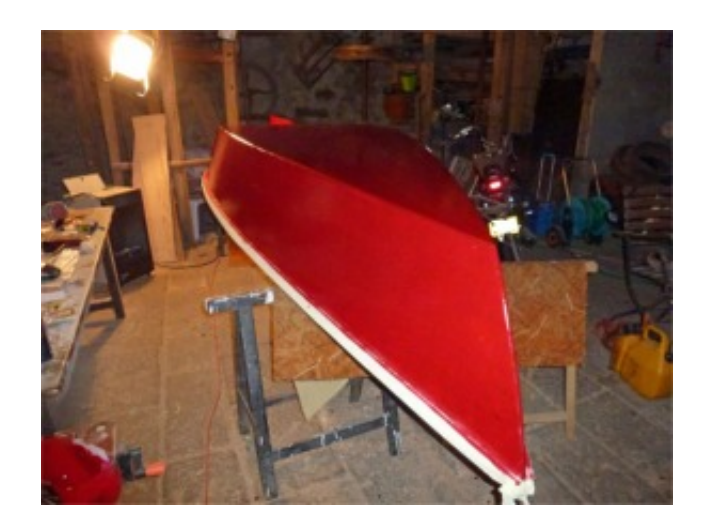

Figure 3.14 – Peinture

# **Conclusion**

En définitive, il était question dans ce chapitre de déterminer les calculs de stabilité et de dimensionner le bateau à travers le logiciel Naval designer.Il en ressort que les valeurs obtenus dans le logiciel nous permettent de dire que le bateau sujet à notre étude n'est pas stable lorsqu'il n'est pas chargé, et est moyennement stable chargé.

# IMPLICATION SUR LE SYSTÈME ÉDUCATIF

# Introduction

Le but de ce chapitre est de mettre en évidence l'apport de cette étude dans le système pédagogique, ceci dans le but de permettre des enseignements plus efficaces concernant cette partie et une meilleure compréhension par les apprenants. Ainsi dans la suite de ce chapitre nous allons montrer l'apport de cette étude chez l'enseignant, chez l'élève, ensuite établir une fiche pédagogique afin de faire le lien entre ce thème et l'enseignement au secondaire.

# 4.1 Intérêt didactique

La didactique est la science qui étudie les méthodes et les pratiques de l'enseignement d'une discipline. Elle met un point d'honneur sur les choix des contenus et leur organisation.

## 4.1.1 Objectifs de l'étude

Cette étude a pour objectif de faire comprendre aux élèves le principe de flottabilité et de stabilité d'un bateau, d'identifier les phénomènes qui influencent la stabilité d'un bateau et comment y remédier.

## 4.1.2 Méthodologie

Elle est numérique car pour la conception de notre bateau on a pu obtenir les données sur la stabilité, le dimensionnement et les courbes essentiellement grâce au logiciel Naval designer .

# 4.2 Apport chez l'enseignant

Ce sujet est important pour l'enseignant de physique en ce sens qu'il permet d'établir un lien entre les enseignements théoriques qu'il fait et l'environnement de l'apprenant l'enseignant doit centrer ses cours sur des activités liées à l'environnement des apprenants. Il pourra l'utiliser pour attirer son attention afin de rendre l'apprenant plus compétent et apte à résoudre les problèmes de son environnement, et à mieux comprendre certains phénomènes qui l'entourent comme la stabilité la flottabilité, le principe fondamental de l'hydrostatique la poussée d'Archimède et d'autres forces de pression agissant sur un bateau (équilibre du bateau) ou d'un objet jeté à l'eau.Il n'est plus question de construire des notions basées sur la théorie mais d'amener l'apprenant dans une nouvelle approche non plus objective mais basée sur le savoir-faire.

# 4.3 Fiche pédagogique

Une fiche pédagogique est un support qui joue le rôle de fil conducteur pour un enseignant, elle met en évidence les différentes étapes que l'enseignant doit suivre pour atteindre les objectifs spécifiques et généraux d'une leçon dans une classe ou un groupe d'apprenants donné. Elle est montée à la fin de la préparation de l'enseignement d'une leçon et elle comporte : les connaissances et les savoir-faire (théoriques et pratiques) d'une part ; les activités d'enseignement et d'apprentissage d'autre part. Le thème abordé dans notre travail de recherche trouve son implication dans système éducatif camerounais au module 2 (Actions mécaniques et énergie électrique) du programme de PCT (Physique-Chimie-Technologie) de la classe de troisième des lycées et collèges de l'enseignement général, à la leçon 6 intitulée : Caractéristiques de la Poussée d'Archimède et Théorème.La fiche pédagogique est constituée de plusieurs parties :

- − Titre de la séance :Caractéristiques de la Poussée d'Archimède et Théorème.
- − Domaine : Physique
- − Niveau des apprenants : Ce travail concerne les élèves des classes de troisième.
- − Objectifs généraux :
- ∗ Mettre en évidence la poussée d'Archimède
- ∗ Mettre en évidence les facteurs dont dépend la poussée d'Archimède
- ∗ Décrire une expérience permettant de vérifier que la poussée d'Archimède est égale au poids du

liquide déplacé

- ∗ Expliquer le principe de flottaison des bateaux
- ∗ Exploiter le théorème d'Archimède
- − Pré-requis et pré-acquis : Cours sur la notion de poids d'un corps.
- − Matériels : craie, tableau, éprouvette graduée,objets de différents matériaux et de différentes

formes, seau

−Document : Livre au programme de PCT de la classe de 3e

− Activité :

1- Qu'est-ce que la poussée d'Archimède ?

2- Calculer la masse volumique d'un corps homogène de forme cubique d'arête 2 cm et de masse 5

kg , puis d'un corps de forme sphérique de rayon 2 cm et de masse 10 kg. Déterminer la poussée

d'Archimède de ces corps complètement immergé dans l'eau.

3-Calculer le poids des objets de la question 2.

4-Représenter dans un même schéma, la poussée d'Archimède et le poids de chacun des corps des questions 2 et 3. (échelle  $1cm = 2N$ )

5- A quelle condition un corps coule dans l'eau ? A quelle condition un corps flotte sur l'eau ? Enoncez le théorème d'Archimède.

# conclusion

En définitive, il était question dans ce chapitre de présenter le lien qui existe entre notre travail et le système éducatif. Ainsi on a constaté que ce travail peut susciter de l'intérêt aux apprenants car cela découle de leur environnement.

# CONCLUSION GÉNÉRALE

Parvenu au terme de notre travail intitulé étude et réalisation d'un bateau en bois par la méthode cousu-collé, il était question de présenter d'abord au premier chapitre une revue de littérature sur les bateaux, au second chapitre le matériel et les méthodes utilisés pour concevoir un bateau, ensuite au troisième chapitre présenter les résultats obtenus et de les interpréter, enfin au chapitre quatre de montrer l'implication de ce sujet dans le système éducatif. Il en ressort donc que le bateau qui est une construction flottante destinée à la navigation nécessite l'utilisation de matériaux solides,durables et surtout légers tel que le bois ou encore le contreplaqué qui est celui utilisé pour notre travail.Nous avons vu que du fait de son abondance et de ses propriétés le bois est un atout majeur pour la construction en particulier navale. L'ajout de la résine époxy et du tissu de verre sur le bateau en contreplaqué multiplie ses propriétés, le rendant ainsi plus résistant. La recherche sur l'architecture navale et les méthodes de conception des bateaux nécessitent

l'utilisation de logiciels de construction navale et la maitrise de la théorie du navire surtout lorsque celui-ci est de grande dimension. Ces logiciels permettent de matérialiser et dimensionner le bateau,d'effectuer les calculs de stabilités avancés, et hydrostatiques. Les résultats obtenus sont précis comparés à ceux fait à la main qui peuvent donner beaucoup d'erreurs car très longs. Cependant malgré l'utilisation du logiciel nous n'avons pas pu obtenir toutes les données et donc ne nous a pas permis de faire une très bonne appréciation des propriétés du navire. En perspective pour des travaux futurs nous proposons :

-Faire une étude comparative des calculs de stabilités et hydrostatiques de deux logiciels de construction navale de version complète et ressortir les plans pour la conception.

-Faire une étude comparative entre un bateau en bois,en aluminium et en matériaux composites ayant les mêmes caractéristiques et dimensions dans le but de ressortir les avantages et inconvénients de chacun.

# Bibliographie

- [1] F. Ghomari,*Science des matériaux de construction.*Université ABOUBEKR BELKAID, pp.15- 29.
- [2] L. ERROUANE,*Construction des navires.*Université Des sciences et de la Technologie MB d'Oran, 2006.
- [3] M. Bouger,*Traité du navire, de sa construction et de ses mouvements*,Paris.
- [4] M. Schumacher,*Comment utilise-t-on les travaux d'Euler aujourd'hui ?* p.21-25, Avr. 2014.
- [5] J. Ropars, , *La théorie du navire appliquée au navire de commerce, Éditions Maritimes et d'Outre-Mer* , Paris, 1962, in-4.
- [6] .*Analyse de la réponse dynamique d'un navire pour la modélisation numérique du squat dans un canal*, J. Chem. Phys. 9, 341, 1941.
- [7] R. Hervieu, *Statique du navire, Éditions Masson*,Paris, 1985, in-8.
- [8] M. Fournier*Propriétés mécaniques et physiques du bois*, 2015.
- [9] J. Sans *Stabilité du navire*, 2010
- [10] H.Rammal « Conception et étude d'un bateau timaran ».mémoire d'ingénieur, Institut des sciences appliquées et économiques du Liban ,(2011)
- [11] "Histoire des bateaux." [Online]. Available :«https :  $// fr.wikipedia.org/w/index.php titleHistoredes bateauze$ ».
- [12] GM-METER*Stabilité des navires*
- [13] "Référentiel conception et gestion des espaces publics," 2010.
- [14] Paul Jean Rochette,*Le bois : sa structure, ses propriétés, ses utilisations*, Éditions Dunod, 1964

[15] Association ouverte des compagnons du devoir du tour de France,*Reconnaitre et nommer les altérations du bois*, 2012 *Technologie du bois - Le bois » [archive], sur le site in forets* .le 26 septembre 2010.